МИНОБРНАУКИ РОССИИ ФЕДЕРАЛЬНОЕ ГОСУДАРСТВЕННОЕ БЮДЖЕТНОЕ ОБРАЗОВАТЕЛЬНОЕ УЧРЕЖДЕНИЕ ВЫСШЕГО ОБРАЗОВАНИЯ «ВОРОНЕЖСКИЙ ГОСУДАРСТВЕННЫЙ УНИВЕРСИТЕТ»

# **Н.Г. Сапожникова, И.С. Миронова Я.Н. Недомолкина**

# **МЕТОДИЧЕСКИЕ РЕКОМЕНДАЦИИ ПО ОРГАНИЗАЦИИ И ВЫПОЛНЕНИЮ ВЫПУСКНОЙ КВАЛИФИКАЦИОННОЙ РАБОТЫ БАКАЛАВРА**

для обучающихся по направлению 38.03.01 «Экономика» профиль «Бухгалтерский учет, анализ и аудит»

> квалификация (степень) «бакалавр» заочная форма обучения

> > Воронеж 2021

**Составители: д.э.н., проф. Сапожникова Н.Г., к.э.н., доц. Миронова И.С., ст. преп. Недомолкина Я.Н.**

**Рецензент: к.э.н., доц. Коробейникова Л.С.**

Методические рекомендации разработаны с целью оказания помощи обучающимся очной формы обучения при организации выполнения выпускной квалификационной работы в бакалавриате в соответствии с Федеральным государственным образовательным стандартом высшего образования по направлению подготовки 38.03.01 «Экономика» (уровень бакалавриата).

Рекомендовано в печать НМС экономического факультета протокол № 6 от 17.06.2021г.

# **СОДЕРЖАНИЕ**

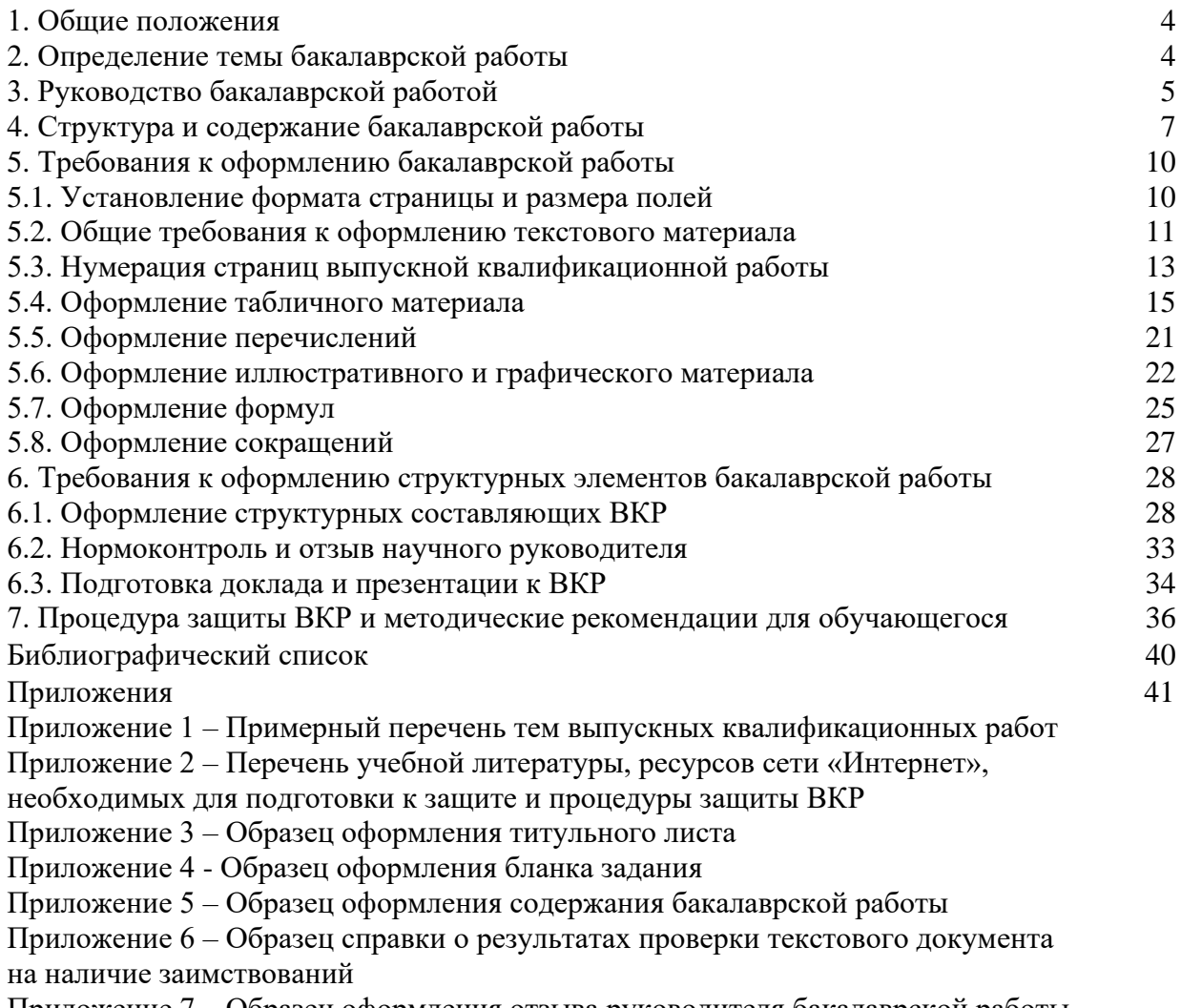

Приложение 7 – Образец оформления отзыва руководителя бакалаврской работы

Приложение 8 – Форма заявления на закрепление руководителя ВКР

Приложение 9 – Форма заявления на закрепление темы ВКР

Приложение 10 – Форма индивидуального плана обучающегося

Приложение 11 – Пример оформления списка литературы

Методические рекомендации по организации и выполнению выпускной квалификационной работы (ВКР) в бакалавриате разработаны в соответствии со следующими нормативными документами:

ФГОС высшего образования по направлению подготовки 38.03.01 «Экономика» (уровень бакалавриата), утвержденный приказом Министерства образования и науки Российской Федерации от 12 ноября 2015 г. № 1327;

П ВГУ 2.0.17 - 2019 Положение об организации самостоятельной работы обучающихся в Воронежском государственном университете;

И ВГУ 2.1.13 - 2016 Инструкция общие рекомендации по оформлению курсовых и выпускных квалификационных работ.

Программа государственной итоговой аттестации, рекомендованная Ученым советом экономического факультета (протокол №5 от 30.04.2020г.)

Выпускная квалификационная работа в соответствии с основной образовательной программой бакалавриата выполняется в форме бакалаврской работы в период прохождения практики и выполнения научноисследовательской работы и представляет собой самостоятельную и логически завершенную выпускную квалификационную работу, связанную с решением задач того вида (видов) деятельности, к которым готовится бакалавр.

В соответствии с ФГОС ВО на государственную (итоговую) аттестацию отводится четыре недели (6 зачетных единиц), включая подготовку и защиту

Бакалаврская работа должна представлять собой квалификационную работу исследовательского характера, посвященную решению актуальной задачи, имеющей теоретическое или практическое значение, представлять научный и (или) практический интерес для современной науки, содержать совокупность научных обобщений или практических рекомендаций и положений, выдвигаемых автором для публичной защиты, иметь внутреннее единство и отображать ход и результаты разработки выбранной темы. Бакалаврская работа имеет обобщающий характер, поскольку является итогом подготовки бакалавра.

# **2. ОПРЕДЕЛЕНИЕ ТЕМЫ БАКАЛАВРСКОЙ РАБОТЫ**

Тема бакалаврской работы должна быть актуальной, представлять научный и (или) практический интерес и соответствовать выбранному бакалавром направлению подготовки. Примерный перечень тем бакалаврской работы формируется кафедрой с учетом тематики научных школ кафедры, вуза (направлений исследований кафедры, вуза или тематики научных исследований кафедры, вуза), а также научно-исследовательских работ (далее - НИР), проводимых на кафедре, в вузе, включая внутривузовские НИР и НИР, выполняемые в соответствии с итогами конкурсов, а также научных и (или) практических интересов бакалавра.

Примерная тематика бакалаврских работ обсуждается на заседании

кафедры, утверждается зав. кафедрой и оформляется приложением к протоколу заседания кафедры с подписью зав. кафедрой с указанием номера и даты протокола заседания.

Обучающийся может предложить свою тематику с необходимым обоснованием целесообразности ее разработки для практического применения.

# **3. РУКОВОДСТВО БАКАЛАВРСКОЙ РАБОТОЙ**

Для подготовки бакалаврской работы за обучающимся распоряжением декана закрепляется руководитель из числа научно-педагогических работников ВГУ и, при необходимости, консультант. Тематика бакалаврской работы доводится до сведения обучающихся не позднее, чем за 6 месяцев до государственной итоговой аттестации (Приложение 1).

Руководитель перед началом выполнения бакалаврской работы выдает задание обучающемуся, разрабатывает совместно с ним календарный график выполнения, рекомендует необходимую литературу, справочные материалы. При назначении обучающемуся задания на бакалаврскую работу рекомендуется отдавать предпочтение темам, сформулированным представителями организаций, соответствующих направленности образовательной программы, и представляющим собой реальную и актуальную производственную (научноисследовательскую) задачу.

Основные функции научного руководителя бакалаврской работы:

формирование задания на подготовку бакалаврской работы;

консультирование обучающегося по разработке индивидуального плана (индивидуального графика) работы по выполнению бакалаврской работы, рабочего плана бакалаврской работы, подборе литературных источников и информации, необходимых для выполнения работы;

проведение систематических консультаций по проводимому исследованию;

контроль выполнения хода работы, оценка содержания выполненной работы по частям и в случае необходимости внесение корректировок;

представление письменного отзыва на бакалаврскую работу с рекомендацией ее к защите или с отклонением от защиты;

оказание помощи (консультирование обучающегося) в подготовке презентации и вступительного слова (доклада) для защиты бакалаврской работы.

В обязанности консультанта входит:

консультирование обучающегося по разработке индивидуального плана (индивидуального графика) работы по выполнению бакалаврской работы в части содержания консультируемого вопроса;

оказание помощи обучающемуся в подборе необходимой литературы в части содержания консультируемого вопроса;

контроль хода выполнения бакалаврской работы в части содержания консультируемого вопроса.

После утверждения темы бакалаврской работы научный руководитель

совместно с обучающимся и, при необходимости, с привлечением консультанта, разрабатывает задание на подготовку бакалаврской работы.

Задание включает в себя название работы, перечень подлежащих разработке вопросов, перечень исходных данных, необходимых для выполнения работы (нормативные правовые акты, научная и специальная литература, конкретная первичная информация), календарный план-график выполнения отдельных разделов работы, срок представления законченной выпускной квалификационной работы.

Контроль за ходом выполнения работ, предусмотренных заданием, осуществляется научным руководителем. Отставание от календарного плана подготовки бакалаврской работы доводится научным руководителем работы до сведения заведующего кафедрой.

Научный руководитель проверяет качество работы и по ее завершении представляет письменный отзыв на бакалаврскую работу. В отзыве оцениваются уровень развития общекультурных, общепрофессиональных и профессиональных компетенций, освоения обучающимися теоретических знаний и практических умений, продемонстрированных им при исследовании темы бакалаврской работы; уровень анализа обучающимся проблемы, в частности обоснованное использование необходимых для данной работы методов исследования, логика построения работы, умение сформулировать научные результаты и практические рекомендации. Указывается степень самостоятельности обучающегося при выполнении работы; личный вклад обучающегося в раскрытие проблем и разработку предложений по их решению; соблюдение графика выполнения бакалаврской работы. В отзыве обязательно содержится вывод о возможности (невозможности) допуска бакалаврской работы к защите.

Готовность бакалаврской работы к защите определяется решением заседания кафедры не позднее, чем за 2 недели до установленной даты защиты. На заседании кафедры руководитель бакалаврской работы сообщает результаты предварительной защиты бакалаврской работы. Основная цель предварительной защиты бакалаврской работы – оценка степени готовности бакалаврской работы, соответствия ее содержания и оформления основным требованиям, предъявляемым к бакалаврским работам по направлению 38.03.01 «Экономика», профиль «Бухгалтерский учет, анализ и аудит». По результатам успешного прохождения предварительной защиты бакалаврская работа считается допущенной до защиты в ГЭК. На предварительную защиту представляется: экземпляр бакалаврской работы; задание на выполнение; электронная версия презентации бакалаврской работы. По результатам предварительной защиты бакалаврской работы на кафедре экономической безопасности и бухгалтерского учета принимается решение о допущении или недопущении бакалаврская работа для защиты в ГЭК.

Подготовленная бакалаврская работа обязательно должна быть проверена на объём заимствования, в том числе содержательного, выявления неправомочных заимствований.

Минимальный процент оригинальности ВКР – 50%.

Бакалаврская работа подлежат размещению на образовательном портале «Электронный университет ВГУ» (www.moodle.vsu.ru), за исключением текстов, содержащих сведения, составляющие государственную тайну, до ее защиты. Обучающийся самостоятельно размещает файлы с текстом бакалаврской работы в формате PDF.

После завершения подготовки обучающимся выпускной квалификационной работы руководитель ВКР оформляет письменный отзыв о работе обучающегося в период подготовки выпускной квалификационной работы.

Обучающийся должен быть ознакомлен с отзывом не позднее, чем за 5 календарных дней до дня защиты бакалаврской работы.

Бакалаврская работа, отзыв руководителя передаются секретарю ГЭК не позднее чем за 2 календарных дня до дня защиты бакалаврской работы.

# **4. СТРУКТУРА И СОДЕРЖАНИЕ БАКАЛАВРСКОЙ РАБОТЫ**

ВКР (бакалаврская работа) – самостоятельная работа обучающегося, выполняемая под руководством преподавателя выпускающей кафедры. Ее подготовка является заключительным этапом процесса обучения и имеет целью систематизацию, закрепление и расширение знаний бакалавров, а также апробацию и развитие навыков взаимосвязанного решения исследовательских задач (теоретических, методических, практических).

Требования к содержанию бакалаврской работы состоят в следующем. Выпускная квалификационная работа должна:

отражать исследование теоретических вопросов (положений) по теме, имеющихся нерешенных и спорных проблем, определять пути их преодоления отечественными и зарубежными учеными;

обобщать практику решения разрабатываемых вопросов по учету, анализу и аудиту в экономике корпорации;

включать научную методику теоретического и практического решения вопросов;

содержать необходимые учетные и контрольно-аналитические расчеты;

отражать использование экономико-математического аппарата, построение моделей, учетно-контрольных методов и компьютерных технологий;

содержать выводы, предложения и практические рекомендации по изучаемым вопросам.

Объем выпускной квалификационной работы должен, как правило, составлять не менее 50 и не более 70 страниц печатного текста (без учета списка литературы и приложений).

Структурными элементами работы являются: титульный лист; содержание; введение;

основная часть;

заключение;

список литературы;

приложения.

Титульный лист оформляется по установленной единой форме (Приложение 4).

Во введении необходимо обосновать актуальность выбранной для исследования темы, определить цель работы, которая должна конкретизироваться в задачах исследования, раскрыть объект и информационную базу исследования, в краткой форме представить структуру работы.

Обоснование актуальности решаемой проблемы должно быть выполнено на основе самостоятельной работы с различными источниками и материалами (учебниками, монографиями, диссертациями, периодической литературой, сборниками статей и т.п.).

Основная часть работы включает главы и разделы в соответствии с логикой изложения материала. В бакалаврской работе, как правило, должно быть не менее трех глав. Каждая глава должна состоять не менее чем из двух разделов. Эта часть работы должна содержать теоретическую часть, методические рекомендации по изучаемой проблеме и практические аспекты решения изучаемой проблемы применительно к объекту исследования.

Первая глава, как правило, посвящается теоретическим вопросам, освещаемым в работе, и формируется на основе изучения имеющейся отечественной и зарубежной научной и специальной литературы по исследуемой теме, а также законодательных нормативных материалов.

В ней содержится:

описание объекта исследования, различных теоретических концепций, взглядов, принятых понятий и их классификации, а также степени проработанности проблемы в России и при необходимости за рубежом;

раскрытие обучающимся понятийного аппарата (в том числе авторские определения) и (или) критическая оценка имеющихся понятий и их уточнение;

описание имеющихся средств и методов по решению рассматриваемой проблемы.

Вторая глава формируется на основе анализа конкретного материала, желательно за последние 3-5 лет, систематизированного во время работы над ВКР по избранной теме; бухгалтерских и статистических данных функционирования объекта исследования в российской и зарубежной практике.

В ней содержится:

описание выявленных закономерностей и тенденций развития объекта исследования;

сравнительный анализ существующих методик или моделей исследования объекта;

на основе проведенных исследований и анализа осуществляется оценка основных показателей функционирования и развития объекта исследования;

В ходе анализа используются аналитические таблицы, расчеты, формулы,

бухгалтерские записи, схемы, диаграммы и графики.

В третьей главе излагаются рекомендации и предложения автора, полученные в ходе исследования. В этой главе на основе проведенных исследований:

анализируются результаты апробации авторского алгоритма (авторской методики) по решению рассматриваемой проблемы;

формулируются конкретные практические рекомендации и предложения по совершенствованию исследуемых явлений и процессов, в том числе по внесению изменений в нормативные правовые акты;

разрабатываются пути решения проблемной ситуации, и определяется научный вклад автора в ее решение.

В конце каждой главы следует делать краткие выводы по основным положениям, которые в ней рассматривались.

Заключение как самостоятельный раздел бакалаврской работы содержит краткий обзор основных аналитических выводов проведенного исследования и описание полученных в ходе него результатов.

В заключении должны быть представлены:

общие выводы по результатам работы;

оценка достоверности полученных результатов и сравнение с аналогичными результатами отечественных и зарубежных работ;

предложения по использованию результатов работы, возможности внедрения разработанных предложений;

возможные направления дальнейшего научного исследования проблемы.

Заключение включает обобщения, общие выводы и конкретные предложения и рекомендации. В целом представленные в заключении выводы и результаты исследования должны последовательно отражать решение всех задач, поставленных автором во введении, что позволит оценить законченность и полноту проведенного исследования. Особый акцент делается на наиболее существенные результаты, полученные в ходе написания ВКР лично бакалавром.

Список литературы оформляется в соответствии с ГОСТ 7.1 – 84 «Библиографическое описание документа. Общие требования и правила составления» и ГОСТ 7.80-2000 «Библиографическая запись. Заголовок. Общие требования и правила составления». Список должен включать не менее 40 источников.

Приложения включают дополнительные справочные материалы, имеющие вспомогательное значение, например: копии документов, выдержки из отчетных материалов, статистические данные, схемы, большие и сложные таблицы, диаграммы, расчетные таблицы, программы, образцы методического инструментария и иные иллюстративные материалы.

Основными критериями оценки бакалаврской работы являются:

четкость, достаточность и лаконичность изложения теоретических и практических разделов исследования (соответствие структуры и содержания бакалаврской работы проблеме исследования, поставленным цели и задачам, обзор существующих теоретических концепций и подходов по теме исследования, сбалансированность теоретической и практической частей исследования);

обоснованность решения проблемы исследования (соответствие теоретико-методологической основы и информационной базы исследования его цели и задачам, адекватность используемого инструментария для количественной и качественной обработки эмпирических данных и подтверждения теоретических положений исследования, обоснованность выработанных рекомендаций);

взаимосвязь решаемых задач (части исследования взаимосвязаны, имеет место логическая последовательность и системность изложения);

уровень проведения практического исследования (точность количественных измерений, репрезентативность выборки);

качество экономико-математической обработки результатов (расчеты осуществлены с применением экономико-математического инструментария);

качество оформления бакалаврской работы (оформление в соответствии с требованиями инструкции И ВГУ 2.1.13 – 2016);

качество защиты (четкость, ясность и структурированность доклада выпускника при защите, знание своей работы, аргументированность ответов на вопросы).

Доклад на защите бакалаврской работы должен отражать основные результаты бакалаврской работы как самостоятельного законченного исследования обучающегося. В нем на основе современных научных достижений по выбранной теме должно быть предложено решение обусловивших выбор предмета исследования проблемных вопросов. Предложенные обучающимся решения должны быть теоретически и практически аргументированы, и оценены в сравнении с другими известными решениями.

# **5. ТРЕБОВАНИЯ К ОФОРМЛЕНИЮ БАКАЛАВРСКОЙ РАБОТЫ 5.1. Установление формата страницы и размера полей**

ВКР должна быть выполнена любым печатным способом с использованием компьютера и принтера на одной стороне листа белой бумаги формата А4.

Параметры страницы:

- верхнее поле  $-20$  мм.

- правое поле  $-10$  мм,

- левое поле  $-30$  мм,

- нижнее поле  $-20$  мм.

Параметры страницы устанавливаются следующим образом:

Вкладка «Макет» → «Поля» → «Настраиваемые поля» (рис. 5.1).

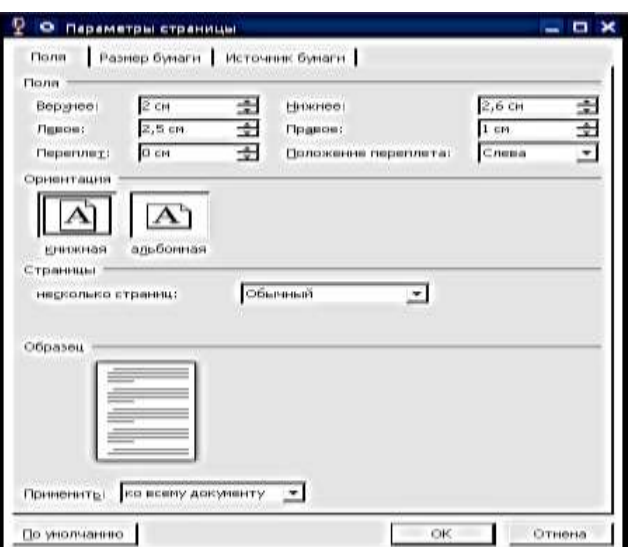

Рис. 5.1. Установка полей страницы

### **5.2 Общие требования к оформлению текстового материала**

Основной текст работы должен быть набран:

- в редакторе Microsoft Word;

- русифицированный шрифт Times New Roman;
- размер 14 пт;

- межстрочный интервал 1,5 (полуторный);

- красная строка абзаца с отступом 1,25 см.

Данные требования не распространяются на оформление таблиц и рисунков.

Параметры устанавливаются следующим образом:

1) вкладка «Главная» → вкладка «Шрифт» → установить необходимые параметры (рис. 5.2).

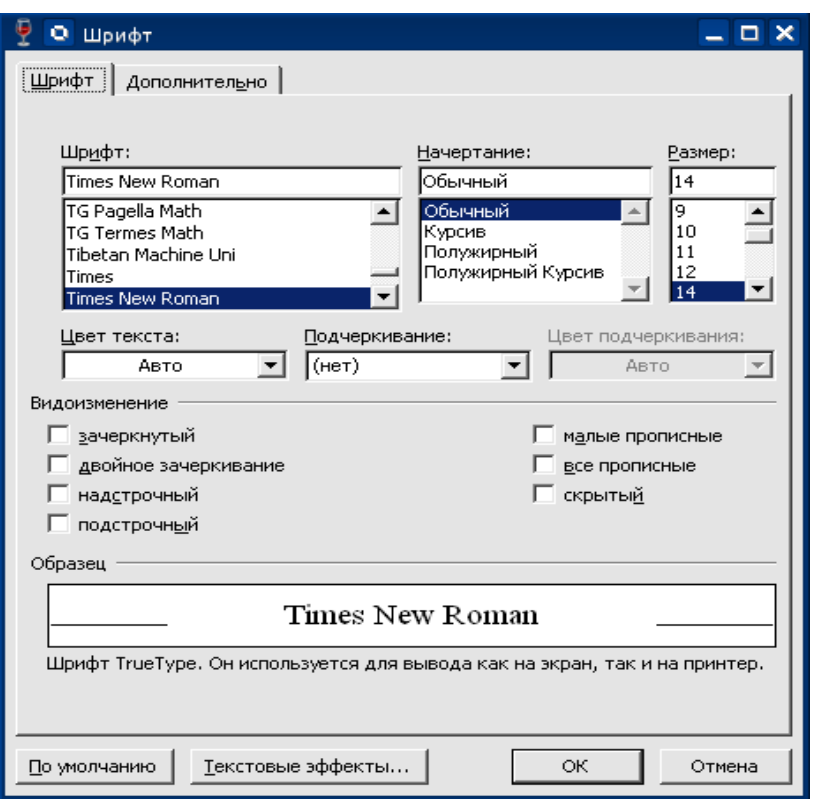

Рис. 5.2. Установка основных параметров текста (шрифт)

Цвет шрифта должен быть черным, размер шрифта – 14, наименование шрифта – Times New Roman.

1) вкладка «Главная» → вкладка «Абзац» → установить необходимые параметры (рис. 5.3).

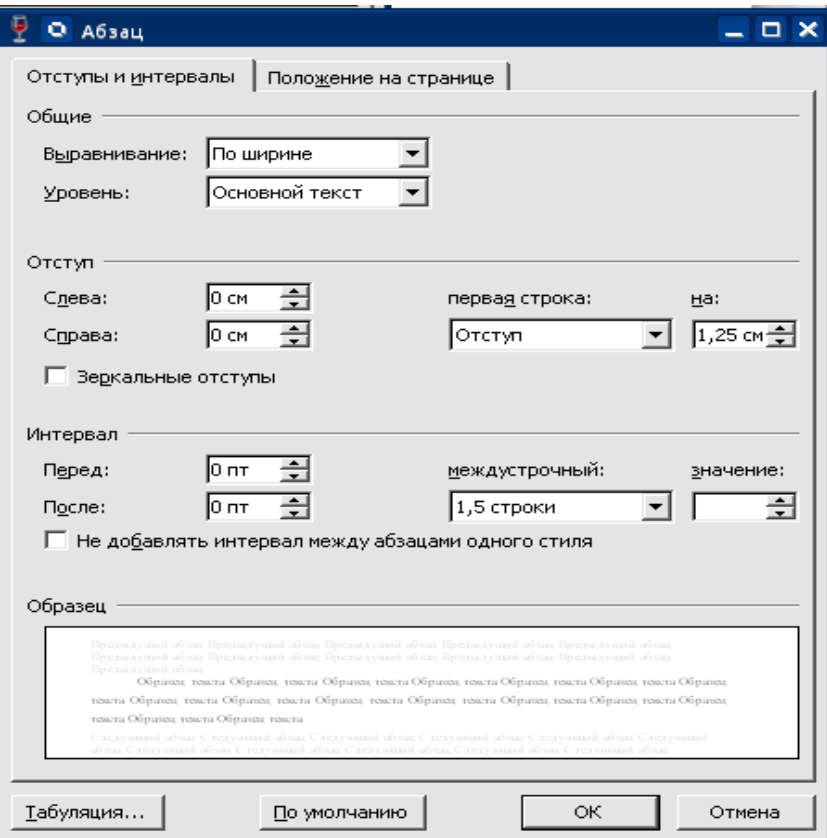

Обратите внимание, как показано на рис. 5.3, в полях «Отступ» (слева, справа) и «Интервал» (перед, после) устанавливаются нули. Это необходимо во избежание искажений отступов и интервалов.

Не допускается создание дополнительных междустрочных интервалов в тексте работы, не предусмотренных настоящими требованиями к оформлению.

Не разрешается использовать компьютерные возможности акцентирования внимания на определенных терминах, применяя наклонный, жирный, подчеркнутый шрифт.

Для оформления заголовков жирный, наклонный, подчеркнутый шрифты использоваться также не должны.

Текст работы должен иметь равномерную плотность, что устанавливается следующим образом:

1) выделить текст;

2) выполнить набор команд: «Формат» → «Шрифт»;

- 3) установить необходимые параметры (рис. 5.4):
- интервал обычный;

- масштаб –  $100\%$ ;

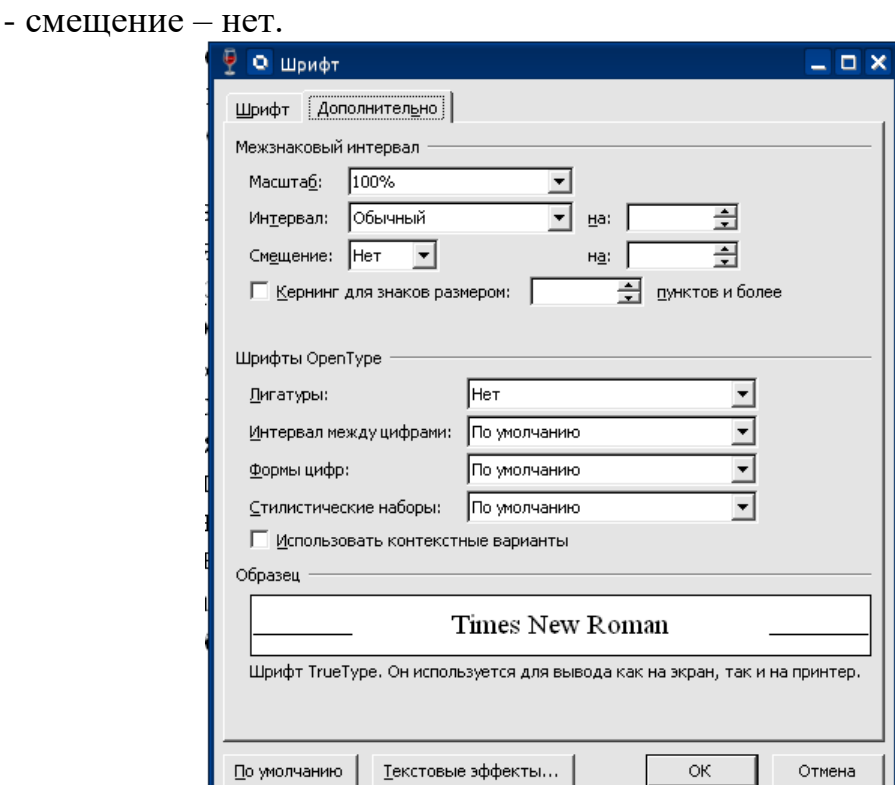

Рис. 5.4. Установка равномерной плотности текста

При выполнении ВКР необходимо соблюдать равномерную контрастность и четкость изображения по всей работе. В работе должны быть четкие, нерасплывшиеся линии, буквы, цифры и знаки. Для этого, как правило, вся работа должна быть напечатана на одном и том же принтере.

Опечатки, описки и графические неточности, обнаруженные в процессе

подготовки выпускной работы, допускается исправлять подчисткой или закрашиванием белой краской и нанесением на том же месте исправленного текста (графики) машинописным способом или черными чернилами, пастой или тушью – рукописным способом.

Повреждения листов текстовых документов, помарки и следы не полностью удаленного прежнего текста (графики) не допускаются.

## **5.3. Нумерация страниц выпускной квалификационной работы**

Нумерация страниц работы должна быть сквозной, арабским цифрами. Первой страницей считается титульный лист. На титульном листе номер страницы не ставится, но он входит в общее число страниц работы. Cодержание также включают в общую нумерацию страниц работы и номер на этой странице проставляют.

Нумерация страниц располагается с размещением номера в верхнем колонтитуле (вверху страницы), без точки, шрифтом Times New Roman, 12 размера, с выравниванием номера по правому краю.

Номер страницы устанавливается следующим образом:

1) выполнить «Вставка»  $\rightarrow$  «Номера страниц ...»;

2) в появившемся меню установить место номера страницы (положение: вверху страницы, выравнивание: по правому краю).

Если необходимо, чтобы первая страница текста начиналась не с номера 1, а с другого номера, например, 7, то следует воспользоваться кнопкой «Номер страницы» → «Формат номеров страниц». В появившемся меню (рис. 5.5) следует установить номер страницы, с которого начнется нумерация страниц.

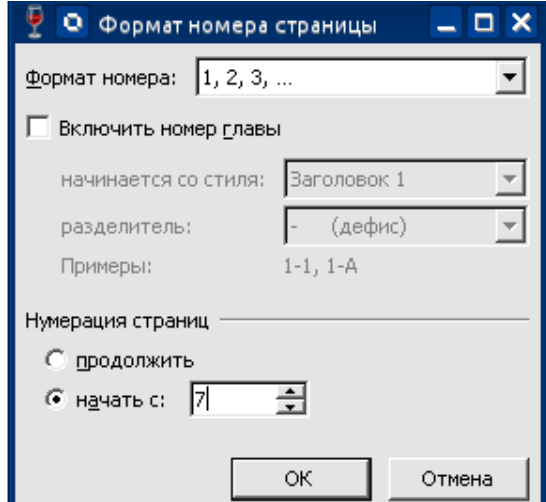

Рис. 5.5. Установка номера первой страницы

Чтобы установить размер шрифта номеров страниц необходимо:

1) щелкнуть два раза по номеру любой из страниц левой клавишей мыши. В результате поле номера страницы станет доступным для редактирования (рис. 5.6);

2) выделить номер страницы и как обычно установить размер шрифта 12.

После этого номера всех страниц будут выполнены шрифтом 12 размера.

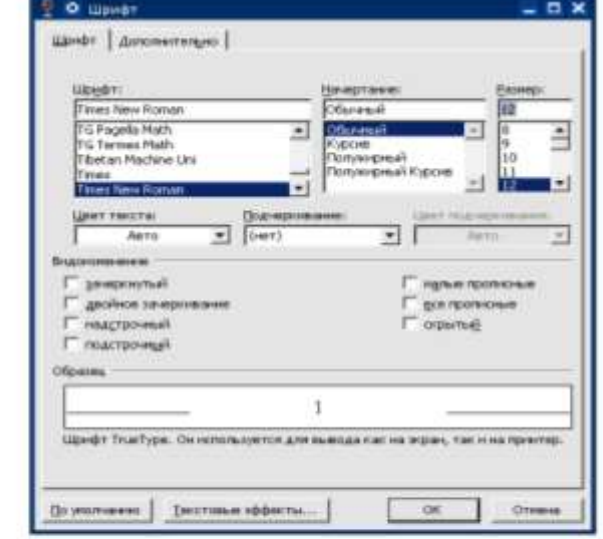

Pleased currentlyn ×

Рис. 5.6. Установка размера шрифта номеров страниц

Чтобы установить расстояние от нижнего колонтитула – 2 см, необходимо выполнить: «Разметка страницы» → «Поля» → «Настраиваемые поля» и выбрать закладку «Источник бумаги», открывшемся меню (рис. 5.7) следует установить расстояние до нижнего, колонтитула 2 см. Другие параметры, уже заданные в данном меню, можно не менять.

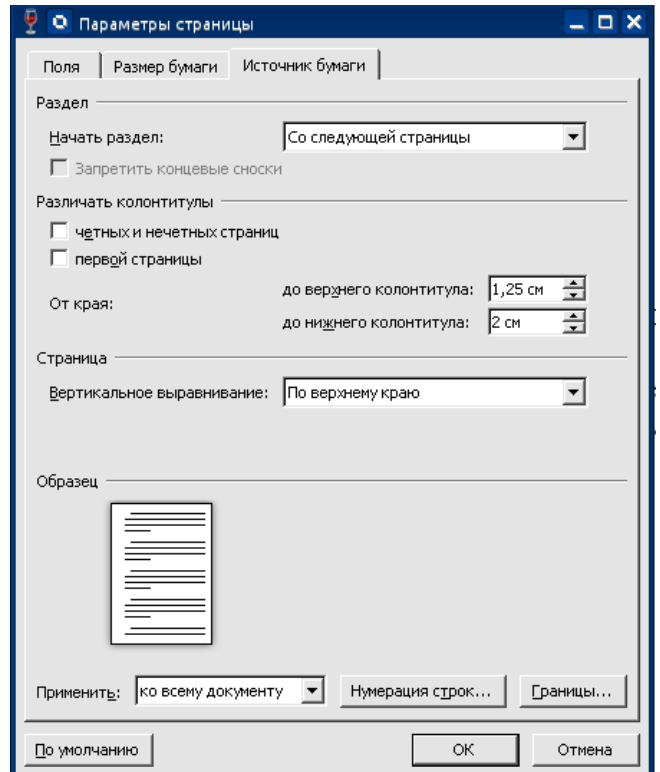

Рис. 5.7. Установка расстояния до нижнего колонтитула

Если текст, рисунок, таблица или приложение размещаются не

вертикально, как основной текст, а горизонтально, то на положение номера страницы это не влияет. Он проставляется в том же месте, что и на страницах основного текста.

Титульный лист, содержание учитываются в общей нумерации страниц, но на титульном листе номер не проставляют. Первая страница, на которой проставляется ее номер – это страница содержания. С учетом всех страниц, предшествующих содержанию, номер страницы содержания будет второй.

На всех страницах ВКР, расположенных после задания, номер проставляется.

В общую нумерацию страниц не включаются приложения. Последний номер проставляется на титульном листе приложений.

#### **5.4. Оформление табличного материала**

В таблицах следует оформлять расчеты, цифровой материал и другие данные для наглядного и компактного их представления.

Между текстом и таблицей (до таблицы) – пустые строки не оставляются, между таблицей и текстом (после таблицы) следует оставить свободными по одной строке при полуторном междустрочном интервале и при размере шрифта 14.

Название таблицы должно отражать ее содержание, быть точным, кратким. Если в таблице приведены данные по экономическому субъекту, то в заголовке таблицы необходимо указывать название организации и период, за который представлена в таблице информация.

Таблицы, за исключением размещенных в приложениях, следует нумеровать в пределах раздела. В этом случае номер таблицы состоит из номера раздела и порядкового номера таблицы, разделенных точкой.

Если в тексте ВКР (в приложении) таблица одна, то она не нумеруется.

На все таблицы должны быть даны ссылки в тексте. При ссылке следует писать слово «табл.» (используя сокращения) с указанием ее номера (без знака №). Все последующие ссылки на эту таблицу должны иметь, вид: см.табл. 1.

#### **Пример оформления ссылки на таблицу**

1. Показатели финансовой деятельности экономического субъекта ООО «XXX» представлены в табл. 1.2.

Слово «таблица» начинается со строчной буквы, сокращается

2. Далее перейдем к рассмотрению показателей финансовой деятельности экономического субъекта ООО «ХХХ» (табл. 1.1)

Слово «таблица» начинается со строчной буквы, сокращается

Таблицу следует располагать непосредственно после текста, в котором она упоминается впервые, но не далее следующей страницы (если на текущей странице расположение таблицы не рационально).

Заголовок таблицы включает ее обозначение, а именно нумерационный заголовок (слово «Таблица» и номер таблицы) и тематический заголовок (определяет содержание таблицы).

Обозначение таблицы (например, таблица 1.1) следует помещать над таблицей справа. На следующей строке помещается название таблицы.

Текст заголовка таблицы должен располагаться с выравниванием по центру страницы.

В заголовках таблицы не допускаются переносы слов. Предлоги и союзы в заголовках должны находиться на той же строке, где слова, к которым они относятся. В конце заголовков таблиц точки не ставят.

Заголовки граф таблицы начинают с прописных букв, а подзаголовки – со строчных букв, если они составляют одно предложение с заголовком. Подзаголовки, имеющие самостоятельное значение, пишут с прописной буквы.

Единицы измерения могут указываться в графах и в строках таблицы через запятую после их заголовков.

Если все показатели в таблице выражены в одних измерителях, то следует привести через запятую после заголовка таблицы.

Если цифровые данные в графах таблицы выражены в различных единицах физических величин, их указывают в подзаголовке каждой графы.

#### **Пример оформления заголовка таблицы**

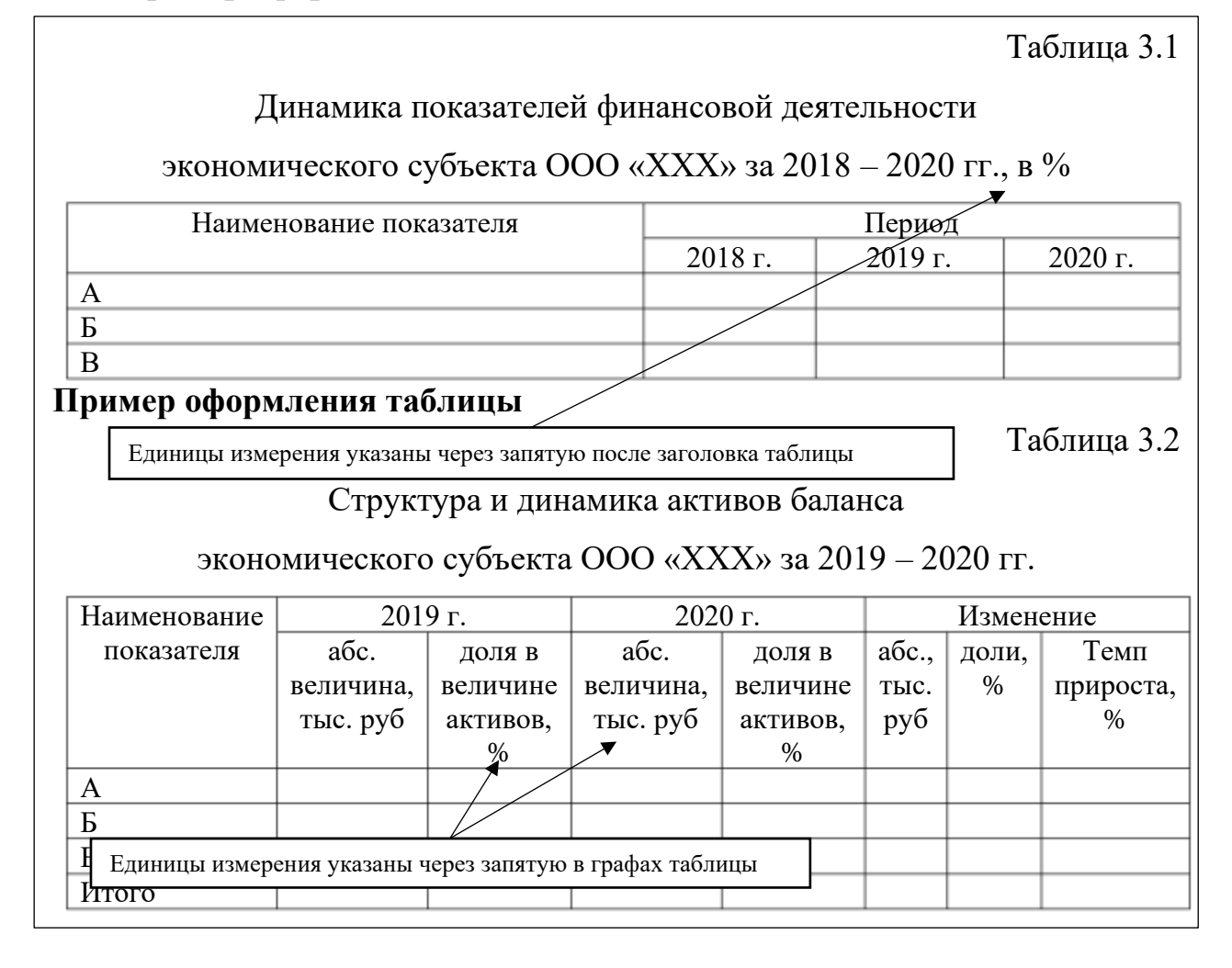

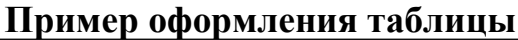

Таблица 3.3

Показатели деловой активности экономического субъекта

ООО «ХХХ» за 2018 – 2020 гг.

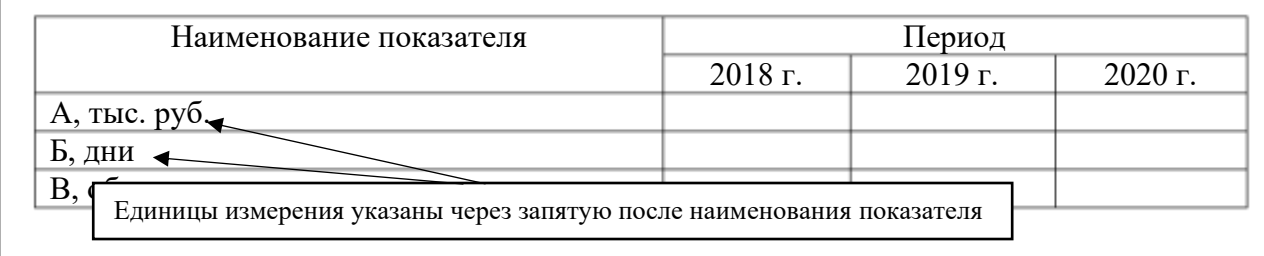

Таблицу с большим количеством граф/строк допускается делить на части и помещать одну часть под другой в пределах одной/нескольких страницы.

Слово «Таблица», ее номер и заголовок указывают один раз над первой частью таблицы. Над второй, третьей и т.д. частями таблицы **слева** пишется «Продолжение табл.» или «Окончание табл.» (в зависимости от того, заканчивается таблица или нет) с указанием ее номера.

### **Примеры оформления деления таблицы с большим количеством граф**

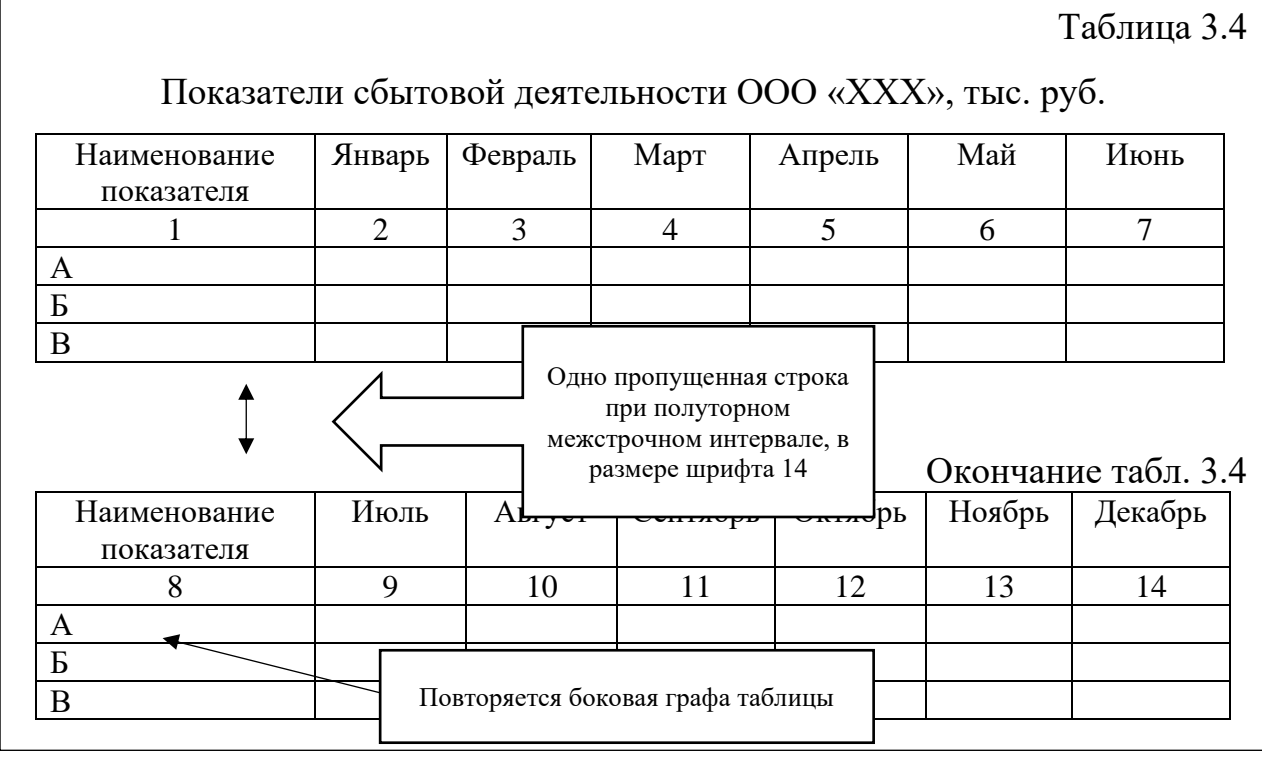

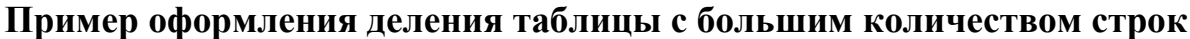

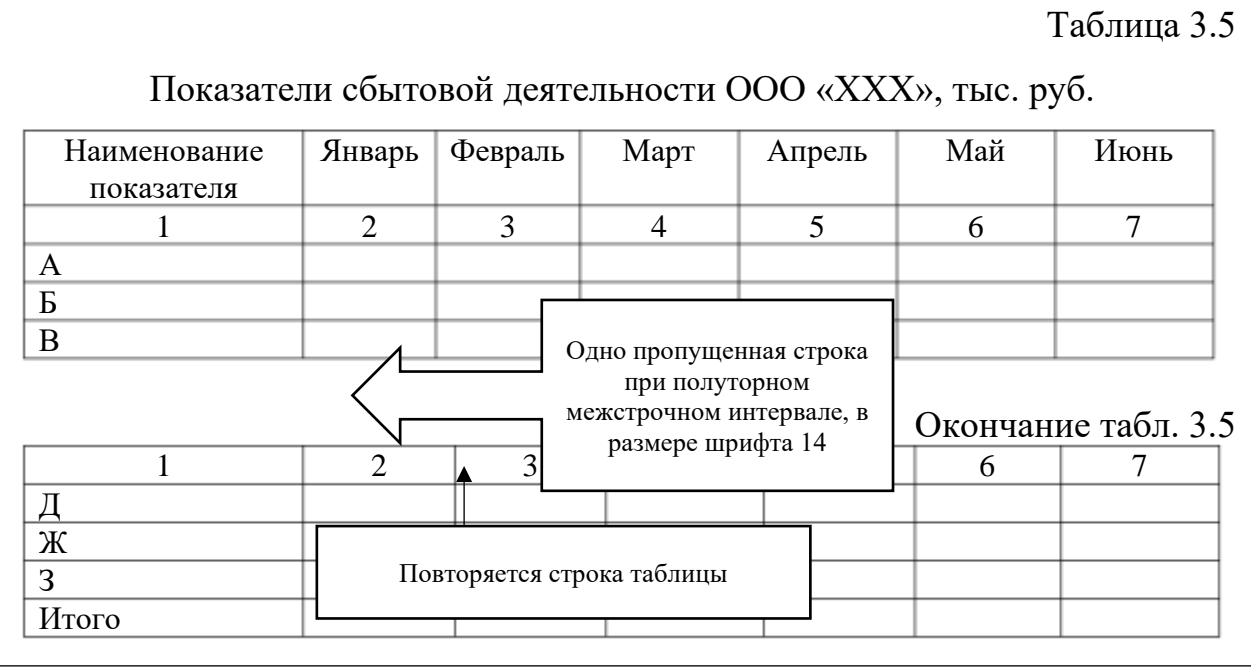

Когда в таблице помещены графы с параметрами, выраженными преимущественно в одной единице физической величины, но есть показатели с параметрами, выраженными в других единицах физических величин, то над таблицей помещают надпись о преобладающей единице физической величины, а сведения о других единицах физических величин дают в заголовках соответствующих граф.

Числовые значения величин в одной графе должны иметь, как правило, одинаковое количество десятичных знаков.

Для того, чтобы перенести таблицу с большим количеством строк на следующую страницу необходимо ее разбить на две части. Это предполагает выполнение следующих действий:

1) поставить курсор в любую ячейку строки, начиная с которой таблица должна быть разбита на две части;

2) выбрать вкладку «Макет»  $\rightarrow$  «Разделить таблицу» (рис. 5.8).

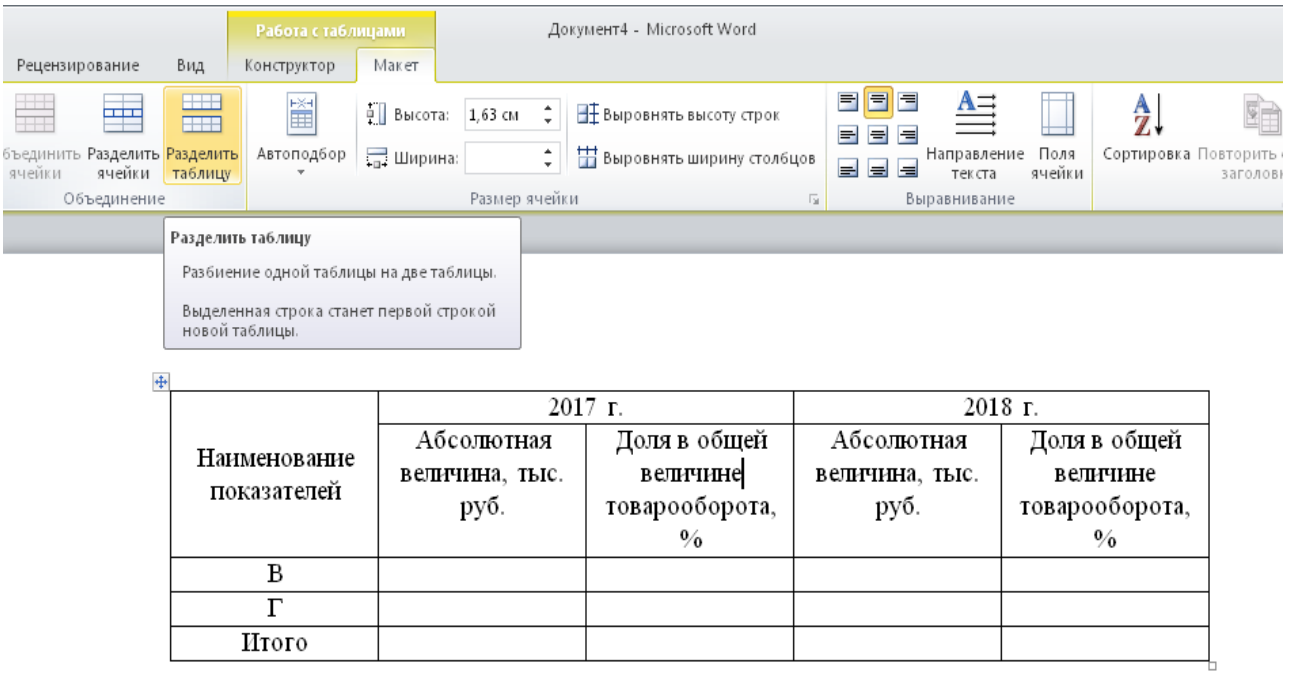

Рис. 5.8. Разбиение таблицы при переносе на следующую страницу

Также можно использовать другую последовательность действий:

1) поставить курсор в любую ячейку строки, начиная с которой таблица должна быть разбита на две части;

2)выбрать вкладку «Вставка»  $\rightarrow$  «Разрыв страницы» (рис. 5.9)

Прочерки в таблице ставятся, в случае если цифровые или иные данные в какой-либо ячейке таблицы не приводят или они не предусмотрены;

При необходимости (например, объемный текст заголовка) допускается перпендикулярное расположение заголовков граф.

Заголовки граф и строк таблицы следует писать с прописной буквы в единственном числе, а подзаголовки граф – со строчной буквы. В конце заголовков и подзаголовков таблиц точки не ставят.

Разделение заголовков и подзаголовков боковика и граф диагональными линиями не допускается.

| ັ<br>日の一所は<br>Thismus<br>EINes:<br>Patterna (Thierald<br>7114-59-14                                                                                           | Peterini<br>Fingmobile (Blank)<br><b>Big</b> | <b>Flant</b><br>SINTENSIVE                         | Zoomers'-Japanese tour                                                                                         |                                                                   |                                               |
|----------------------------------------------------------------------------------------------------|----------------------------------------------|----------------------------------------------------|----------------------------------------------------------------------------------------------------|-------------------------------------------------------------------|-----------------------------------------------|
| 栅<br>器 甲<br>Rosem laphees berges Install Qurisees Denne<br><b>Title aux</b><br>NIHAS<br>Vision 6.44<br>7514-652<br>Dedesar<br>Hamiltongar<br><b>Tallatega</b> |                                              | <b>Trains</b><br><b>ISAN</b><br>EGACHTURE<br>Damm. | ¥<br><b>Histes</b><br>Piketad<br><b>HillRelin</b><br>RECEIPTION, SAINT<br>TRIANGAL<br>istietutu<br>Kennesetter | <b>BOSTER REMAIN</b><br>$=$<br>E.britanni<br>SECONDI *<br>(Texas) | π<br>Ω<br><b>Islamina</b> There is<br>Genevan |
| Patpair Jiponega (Dal-Exhala)<br>Hender chape with chromopological colores                                                                                    |                                              |                                                    |                                                                                                    |                                                                   |                                               |
| <b>22 Для получия дителектурный нематериальный 71.</b>                                                                                                    |                                              |                                                    |                                                                                                    |                                                                   |                                               |
|                                                                                                    |                                              |                                                    |                                                                                                    |                                                                   |                                               |
|                                                                                                    |                                              |                                                    |                                                                                                    |                                                                   |                                               |
|                                                                                                    | Наименование<br>показателей                  | Абсолютная<br>величниа, тыс.                       | $2017$ F.<br>Доля в общей<br>величине                                                                          | Абсолютная<br>величина, тыс.                                      | $2018$ T<br>величние                          |
|                                                                                                    |                                              | pyő.                                               | товарооборота,<br>$\frac{9}{6}$                                                                                | pyő.                                                              | $\mathbf{0}_{\alpha}$                         |
|                                                                                                    | В                                            |                                                    |                                                                                                    |                                                                   | Доля в общей<br>товарооборота,                |
|                                                                                                    | $\mathbf{r}$                                 |                                                    |                                                                                                    |                                                                   |                                               |

Рис. 5.9. Разбиение таблицы при ее переносе на следующую страницу

Таблица должна соответствовать параметрам страницы, т.е. должна быть расположена по ширине страницы. Выравнивание таблицы по ширине страницы производится следующим образом:

1) щелкнуть по таблице правой клавишей мыши;

2) выбрать вкладку «Автоподбор»  $\rightarrow$  «По ширине окна».

Абзацный отступ в таблице не предусмотрен. Во избежание появления абзаца или иных случайных отступов и интервалов в таблице необходимо выполнить следующее (рис. 5.10):

1) выделить таблицу, выбрать вкладку «Абзац»;

2) в появившемся контекстном меню установить требуемые параметры: междустрочный интервал – одинарный; первая строка – нет отступа; отступ (слева, справа) – нули; интервал (перед, после) – нули.

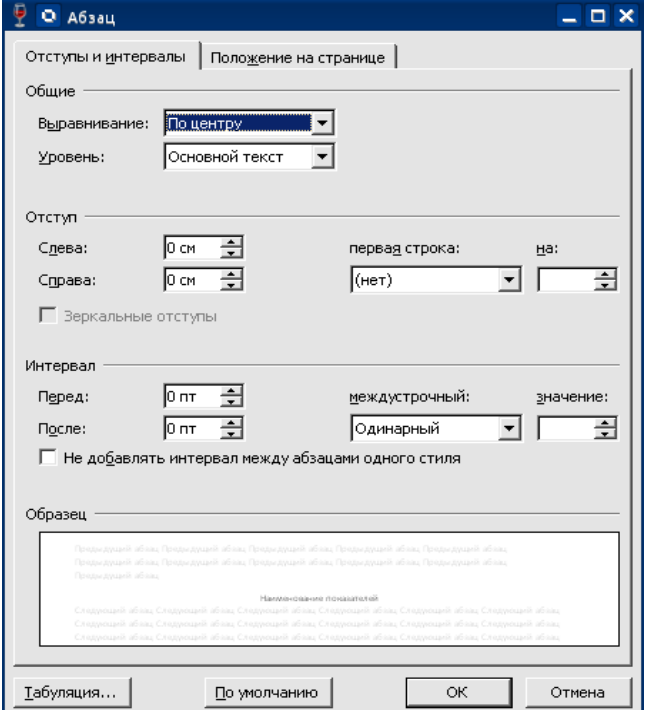

Рис. 5.10. Форматирование отступов и интервалов в таблице

#### **5.5. Оформление перечислений**

Внутри текста выпускной квалификационной работы могут быть приведены перечисления.

Перечислению должна предшествовать ссылка на него, по окончании которой ставится двоеточие. Соответственно, текст каждого пункта перечисления следует начинать со строчной буквы. После каждого пункта перечисления, кроме последнего, ставится точка с запятой.

В отдельном пункте перечисления может быть как одно слово, так и несколько предложений. В любом случае после пункта перечисления ставится точка с запятой, а текст пункта перечисления начинается со строчной буквы.

Перед каждым пунктом перечисления следует ставить:

1) либо среднее тире;

2) либо цифру, после которой ставится скобка.

В пределах одной ВКР можно использовать только один из этих способов (например, только цифру со скобкой).

Не допустимо использование «украшений» (кружков, квадратов, галочек, ромбов и т.п.) для оформления перечислений.

#### **Пример оформления перечисления с использованием среднего тире**

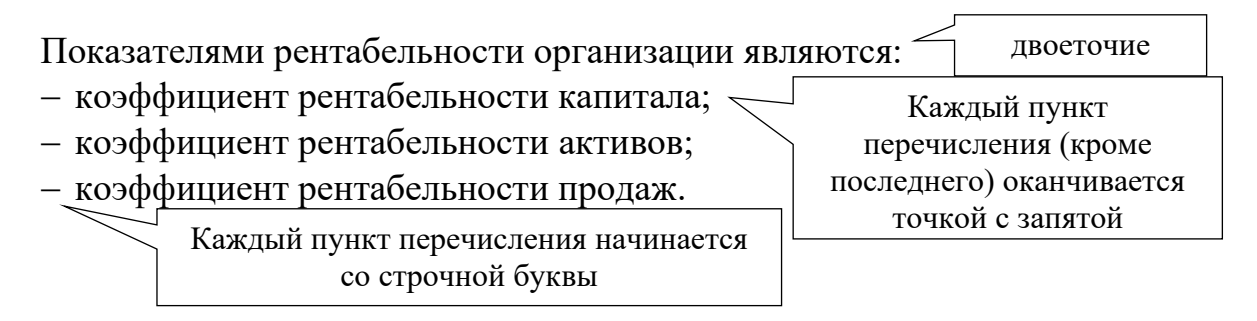

#### **Пример оформления перечисления с использованием цифры со скобкой**

Показателями рентабельности организации являются:

1) коэффициент рентабельности капитала;

2) коэффициент рентабельности активов;

3) коэффициент рентабельности продаж.

# **Пример оформления перечисления, если в пунктах перечисления содержится более одного предложения, с использованием среднего тире**

Показателями рентабельности организации являются:

− коэффициент рентабельности капитала. Данный коэффициент демонстрирует прибыль от каждой инвестированной собственниками капитала денежной единицы;

− коэффициент рентабельности активов. Коэффициент показывает, сколько денежных средств приходится на единицу активов, имеющихся у предприятия;

− коэффициент рентабельности продаж. Данный коэффициент отражает эффективность деятельности предприятия и показывает долю (в процентах) чистой прибыли в общей выручке предприятия.

Перечисление может иметь несколько уровней. В этом случае следует выбрать одно из вышеуказанных способов обозначения для каждого уровня перечисления.

#### **5.6. Оформление иллюстративного и графического материала**

Все иллюстрации в работе (эскизы, схемы, графики, фотографии) называются рисунками.

Рисунки следует располагать в ВКР непосредственно после текста, в котором они упоминаются впервые, или на следующей странице (если их расположение на текущей странице не рационально).

Между текстом и рисунком (до и после рисунка) следует оставить по одной свободной строке при полуторном междустрочном интервале и размере шрифта 14.

Все рисунки нумеруют в пределах раздела. Название рисунка состоит из его номера и наименования.

Наименование может включать расшифровку обозначений, использованных в рисунке. Вес рисунки, за исключением помещенных в приложениях, нумеруются в пределах одного раздела последовательно арабскими цифрами. Номер рисунка состоит из порядкового номера раздела и порядкового номера рисунка в разделе, разделенные точкой. При небольшом числе рисунков допускается сквозная нумерация рисунков пределах всей работы.

Рисунки располагаются вслед за первым упоминанием о них в текст Обозначения и нумерация их элементов должны соответствовать тексту работы. Например, номер рисунка в разделе 1 будет: Рисунок 1.1; Рисунок 1.2.

Рисунки, представленные в приложениях обозначают отдельной нумерацией. Рисунки, помещенные в приложении, обозначают путем добавления к обозначению приложения порядкового номера рисунка. Например, первый рисунок приложения 2 обозначается – рисунок 2.1.

На все иллюстрации должны быть даны ссылки в выпускной квалификационной работе. Первая ссылка имеет вид, например, «рисунок 1.1». Все последующие ссылки на этот рисунок должны иметь вид – «см. рисунок 1.1». При ссылках на рисунки следует писать слово полностью, например, «... в соответствии с рисунком 1.1»

#### **Пример оформления ссылки на рисунок**

На рисунке 1.1 показана структура уставного капитала ООО «XXX».

слово «рисунок» не сокращается

Структура уставного капитала ООО «XXX» представлена на рисунке 1.1.

слово «рисунок» не сокращается

Рисунки должны иметь наименование и, при необходимости, могут иметь пояснительные данные (подрисуночный текст). Все обозначения имеющиеся на рисунке, должны быть расшифрованы либо в подписи к нему, либо в тексте работы.

Рисунок располагается с выравниванием по центру страницы, без абзацного отступа.

Пояснительные данные располагают после рисунка с выравнивание по центру страницы.

Слово «Рисунок» с его порядковым номером и через среднее тире его наименование располагаются после пояснительных данных и выравниванием по центру.

Параметры оформления текста внутри рисунка:

− размер шрифта – 12 и ниже;

− междустрочный интервал – одинарный;

− выравнивание текста пояснения к рисунку по центру.

Параметры оформления текста названия рисунка:

− размер шрифта – 14;

− междустрочный интервал – полуторный;

− выравнивание текста заголовка рисунка по центру.

Подписи данных к рисункам следует размещать справа от рисунка. Заключать в рамки рисунки не допускается.

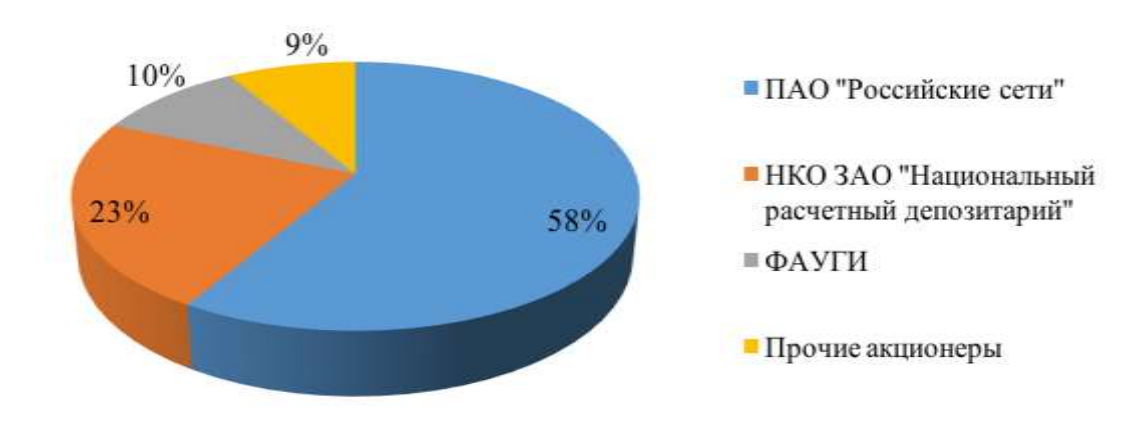

#### **Примеры оформления рисунка**

Рис. 1.1. Структура уставного капитала ООО «ХХХ»

При выполнении графиков на осях используют буквенные обозначения величин и/или их наименования.

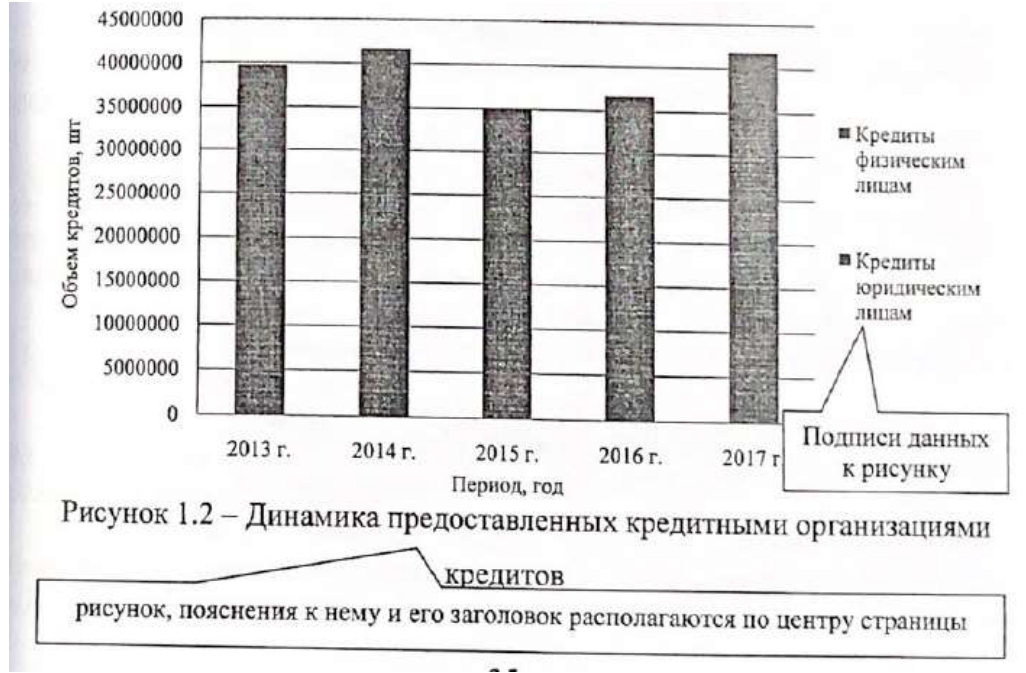

Для оформления подписей данных следует выбрать команду «Формат легенды» и установить флажок «справа» (рис. 5.11)

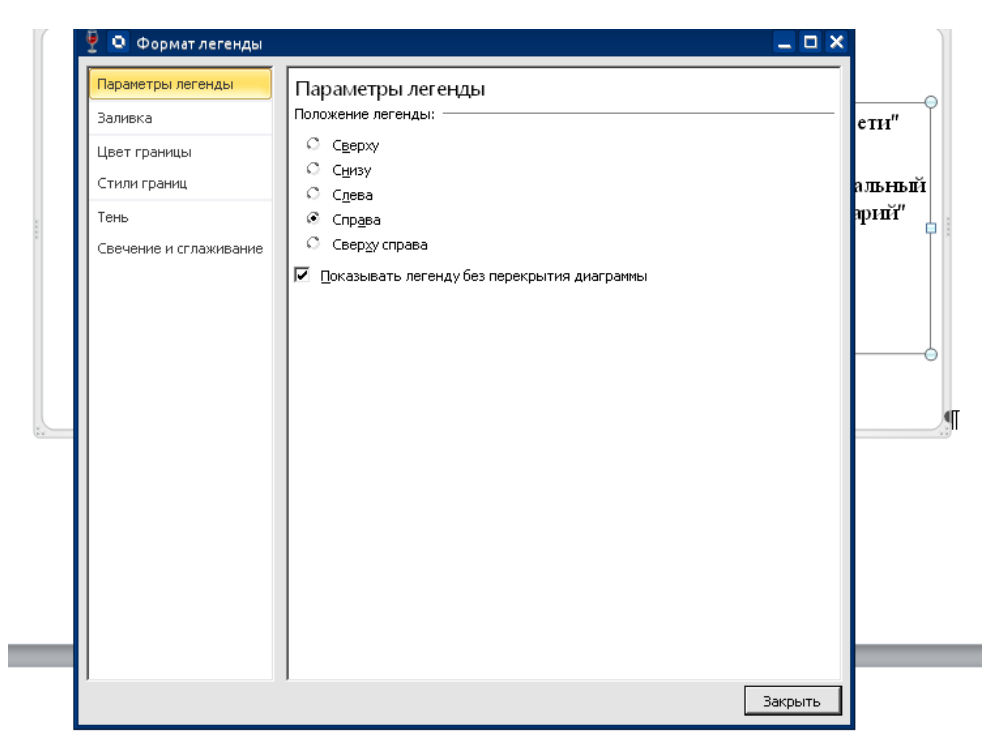

Рис. 5.11. Установка положения подписей данных

Для отключения рамки вокруг рисунка следует выбрать команду «Формат области диаграммы» → «Цвет границы» и установить флажок «Нет линий» (рис. 5.12)

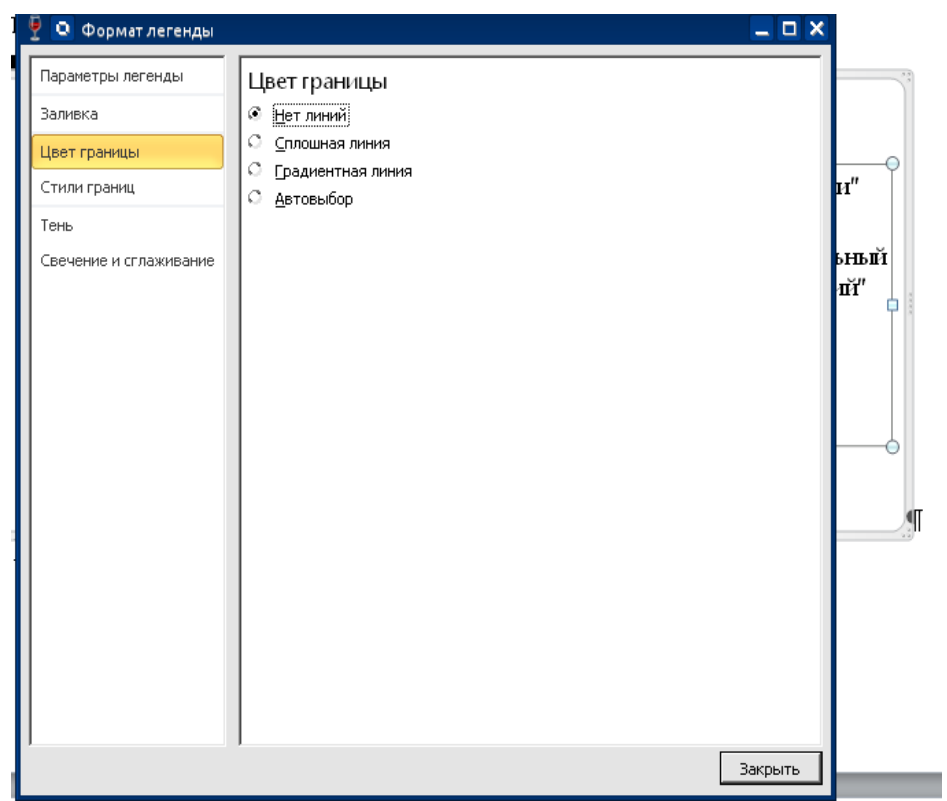

Рис. 5.12. Отключение границ рисунка

Формулы и уравнения в тексте работы рекомендуется набирать с помощью встроенного в Word редактора формул. Уравнения и формулы следует выделять из текста в отдельную строку.

Формулы, если их более одной, нумеруют по тому же принципу, что рисунки и таблицы. Если в ВКР формула одна, то ее не нумеруют.

Номер формулы помещают в круглых скобках в крайнем правом положении на той же строке где и сама формула.

Выше и ниже каждой формулы или уравнения должно быть оставлено по одной свободной строке, при полуторном междустрочном интервале и размере шрифта 14.

На каждую формулу должна быть дана ссылка в тексте. Ссылки в тексте на порядковые номера формул дают в скобках.

Допускается нумерация формул в пределах раздела. В этом случае номер формулы состоит из номера раздела и порядкового номера формулы, разделенных точкой.

# **Пример оформления ссылки на формулу:**

Рентабельность собственного капитала экономического субъекта рассчитывается по формуле (1).

Рентабельность собственного капитала экономического субъекта рассчитывается по формуле (1.1).

Если после ссылки следует одна формула, то после ссылки двоеточие не ставится. Если формул более одной, то после ссылки на них ставится двоеточие.

Если формула не умещается в одну строку, то она должна быть перенесена после знака равенства (=) или после знаков плюс (+), минус (–), умножения (х), деления (:), или других математических знаков, причем знак в начале следующей строки повторяют. При переносе формулы на знаке, символизирующем операцию умножения, применяют знак «X».

Пояснение значений символов и числовых коэффициентов следует приводить непосредственно под формулой в той же последовательности, в которой они даны в формуле.

После формулы (перед пояснениями) ставится запятая. Если одни и те же обозначения используются в разных формулах, то их пояснять следует только при первом использовании.

Значение каждого символа следует приводить с новой строки под значением предыдущего символа. Первую строку пояснений начинают с абзаца со слова «где» без двоеточия. Пояснения символов и коэффициентов, входящих в формулу, приводятся непосредственно под формулой и даются с новой строки в той последовательности в которой они приведены в формуле, располагаются в «столбик» с точкой запятой между ними, последнее пояснение заканчивается точкой.

# **Примеры оформления формул**

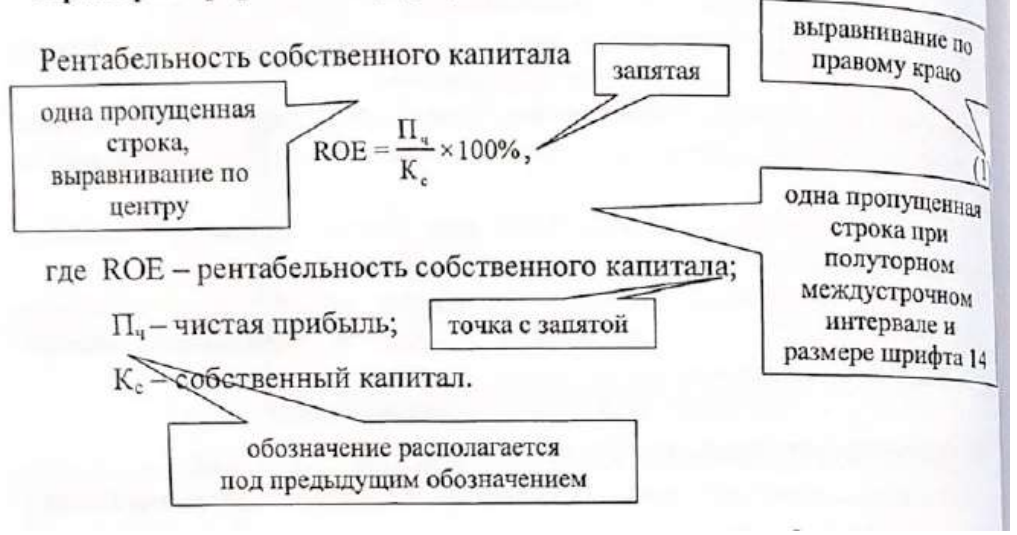

Формулы следует оформлять с помощью редактора формул, которые дает широкие возможности использования разнообразных математических знаков, форматирования текста формулы, изменения расположения в ней символов и многие другие.

Для того чтобы открыть редактор формул необходимо войти на вкладку «Вставка» и выбрать команду «Формула» на панели инструментов.

Вид редактора формул приведен на рис. 5.13.

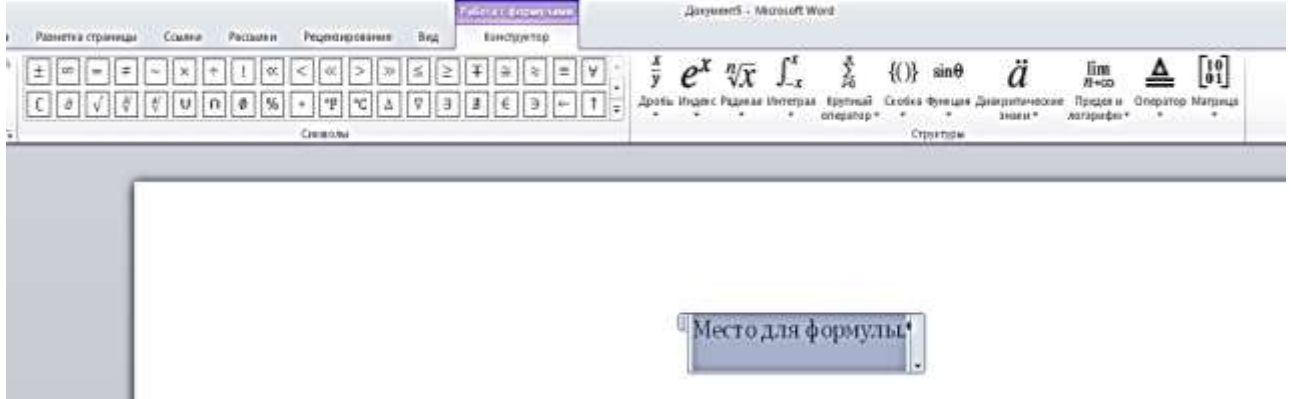

Рис. 5.13. Вид «Редактора формул»

Параметры шрифта формул:

- − размер шрифта 14;
- − название шрифта «Times New Roman»;
- − выделение шрифта жирным и наклонным не допускается.

Установка размера шрифта в редакторе формул производится аналогично установке шрифта текста. По умолчанию шрифт в редакторе формул наклонный, что требует самостоятельной корректировки.

#### **5.8. Оформление сокращений**

Сокращения допускаются только, если их применение обосновано: частое употребление, длинные словосочетания и т.д. Сокращения могут производиться, в основном, двумя способами: созданием аббревиатуры (по первым буквам словосочетаний) и сокращением длины слова.

Сокращения должны быть понятны и не должны дублировать общеизвестные сокращения.

Для сокращения словосочетания путем создания аббревиатуры при первом упоминании сложного термина в скобках после него указывается сокращение. В дальнейшем термин употребляется сокращенно. Если впервые сложный термин упоминается в заголовке, то его сокращение в скобках приводится при следующем употреблении данного термина.

Сокращение путем уменьшения длины слова допускается в исключительных случаях (в таблицах, рисунках и т.п.).

#### **Пример оформления сокращения путем создания аббревиатуры**

Судебная экономическая экспертиза (СЭЭ) – это вид экспертной деятельности, которая представляет собой установление фактов, касающихся расследования экономических преступлений, а также экономических споров, лежащих в основе гражданских и арбитражных дел, осуществляемая на основе специальных познаний различных наук экономического профиля. СЭЭ предполагает анализ документации, связанной с различного рода финансовохозяйственными операциями.

# **6. ТРЕБОВАНИЯ К ОФОРМЛЕНИЮ СТРУКТУРНЫХ ЭЛЕМЕНТОВ БАКАЛАВРСКОЙ РАБОТЫ**

#### **6.1. Оформление структурных составляющих ВКР**

ВКР включает следующие составляющие, которые должны располагаться в следующей последовательности:

1) титульный лист;

2) задание и календарный график выполнения ВКР (не включается в общую нумерацию страниц работы);

3) содержание;

4) введение;

5) основной текст работы, включающий разделы, разбитые на подразделы;

6) заключение;

7) список литературы;

8) приложения.

Кроме того, в работу не вшиваются, но прикладываются к работе следующие документы:

1) справка о результатах проверки текстового документа на наличие заимствования;

2) отзыв научного руководителя (оформляет руководитель);

3) справка о внедрении результатов исследования в практическую

деятельность экономического субъекта.

Правила оформления перечисленных составляющих ВКР представлены ниже.

**Титульный лист ВКР.** Образцы оформления титульного листа ВКР представлены в Приложении 3

Параметры оформления титульного листа ВКР:

1) размер шрифта – 14;

2) междустрочный интервал – одинарный;

3) абзац – отсутствует.

Текст титульного листа выполняется строчными и прописными буквами, с использованием выделения текста жирным в строгом соответствии с представленным в Приложении 4 образцом.

Обучающийся сдает готовую ВКР на кафедру в строгом соответствии с графиком защит при условии, что она подписана автором работы (самим обучающимся), научным руководителем, нормоконтролером, заведующим кафедрой.

**Задание и календарный график выполнения ВКР.** Образец оформления задания на выполнение ВКР представлен в Приложении 4.

Параметры оформления задания на выполнение ВКР:

1) размер шрифта – 14;

2) междустрочный интервал – одинарный;

3) абзац – отсутствует.

Текст задания выполняется строчными и прописными буквами, с использованием выделения текста жирным в строгом соответствии с представленным в Приложении 4 образцом.

**Содержание ВКР.** Содержание в ВКР включает заголовки и соответствующие номера первых страниц введения, всех разделов и подразделов, заключения, списка литературы, приложений.

В содержание не включаются названия структурных элементов ВКР, расположенных до содержания (титульный лист, задание на выполнение ВКР).

Обратите внимание, что заголовок подраздела в тексте ВКР должен быть расположен непосредственно под заголовком раздела (без промежуточного текста). Страница, на которой начинается раздел указывается в содержании.

Для удобного выравнивания номеров страниц по вертикали следует поместить заголовки оглавления в таблицу из двух колонок с невидимыми границами. В первой колонке будет название составляющей ВКР, во второй – номер страницы.

Названия составляющих ВКР в содержании не соединяются с соответствующими номерами страниц (Приложение 5).

Параметры оформления содержания ВКР:

1) заголовок «Содержание» – размер шрифта – 14; прописные буквы, выравнивание по центру. Отступ между заголовком содержания и текстом – одна пропущенная строка при 1,5 междустрочном интервале;

2) разделы ВКР: размер шрифта – 14; междустрочный интервал – одинарный или полуторный; абзац – отсутствует для разделов первого уровня,

введения, разделов, заключения, списка литературы, приложений выравнивание текста – по ширине.

**Введение ВКР.** Параметры оформления введения ВКР:

1) размер шрифта  $-14$ ;

2) междустрочный интервал  $-1,5$ ;

3) абзац – 1,25 см;

4) выравнивание текста – по ширине страницы.

Заголовок «Введение» пишется: первая буква – прописная, следующие буквы – строчные, по центру, без абзаца. Отступ между заголовком введения и текстом – одна пропущенная строка при 1,5 междустрочном интервале и размере шрифта 14.

**Разделы и подразделы ВКР.** В ВКР следует использовать заголовки двух уровней. Заголовки первого уровня наиболее значимые, заголовки второго уровня – наименее. К заголовкам первого уровня относятся названия разделов, введение, заключение, а также другие элементы структуры ВКР. К заголовкам второго уровня относятся подразделы. Заголовки третьего и более уровня рекомендуется не использовать.

Основную часть работы следует делить на разделы и подразделы. Разделы и подразделы следует нумеровать арабскими цифрами, подразделы записываются с абзацного отступа.

Выделение только одного раздела во всей выпускной работе, одного подраздела в разделе не допускается.

Разделы должны иметь порядковую нумерацию 1, 2, 3 и т.д. в пределах всей работы. Слово «Глава» не пишется. Подразделы должны иметь нумерацию в пределах каждого раздела. Номер подраздела включает номер раздела и порядковый номер подраздела, разделенные между собой точкой, например, 1.1, 1.2, 1.3 и т.д. Между номером структурного элемента ВКР и его названием точка ставится. В конце названия заголовка точка не ставится. Разделам «Введение», «Заключение» и «Список литературы» номера не присваиваются.

Каждый раздел ВКР начинают с новой страницы, а также, введение, заключение, список литературы. Не допускается разделение длинных заголовков на разные страницы, отделение заголовка от основного текста. После заголовка в конце страницы должно размещаться не мене трех строк текста.

Заголовки разделов (подразделов) составляющих ВКР полностью пишутся без абзаца**,** строчными буквами (первая – прописная) с выравниванием по центру.

Заголовок раздела и подраздела может состоять более чем из одного предложения, но не должен занимать более четырех строк.

В заголовках не допускаются переносы слов.

Предлоги в заголовках должны находиться на той же строке, где слово, к которому они относятся.

Количество пропущенных строк при полуторном междустрочном интервале и размере шрифта 14 между заголовками структурных составляющих ВКР и текстом приведены в табл. 6.1.

Таблица 6.1

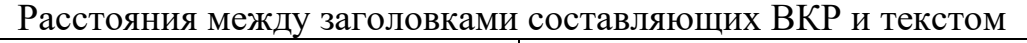

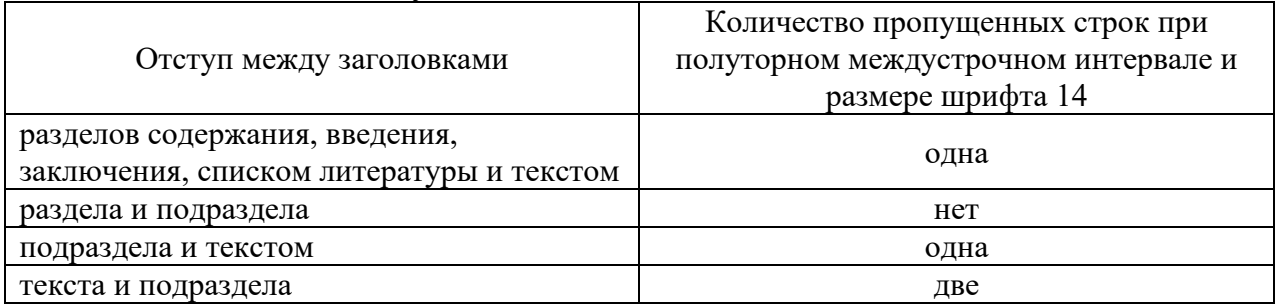

Примеры оформления заголовков структурных составляющих ВКР приведены на рисунках 6.1-6.2.

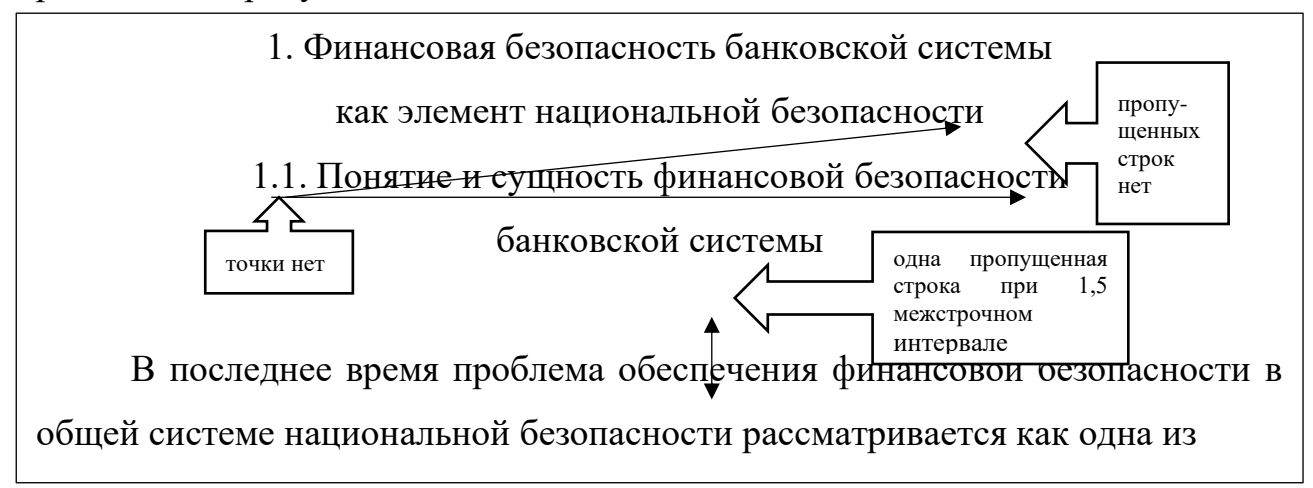

Рис. 6.1. Пример оформления заголовков разделов и подразделов ВКР

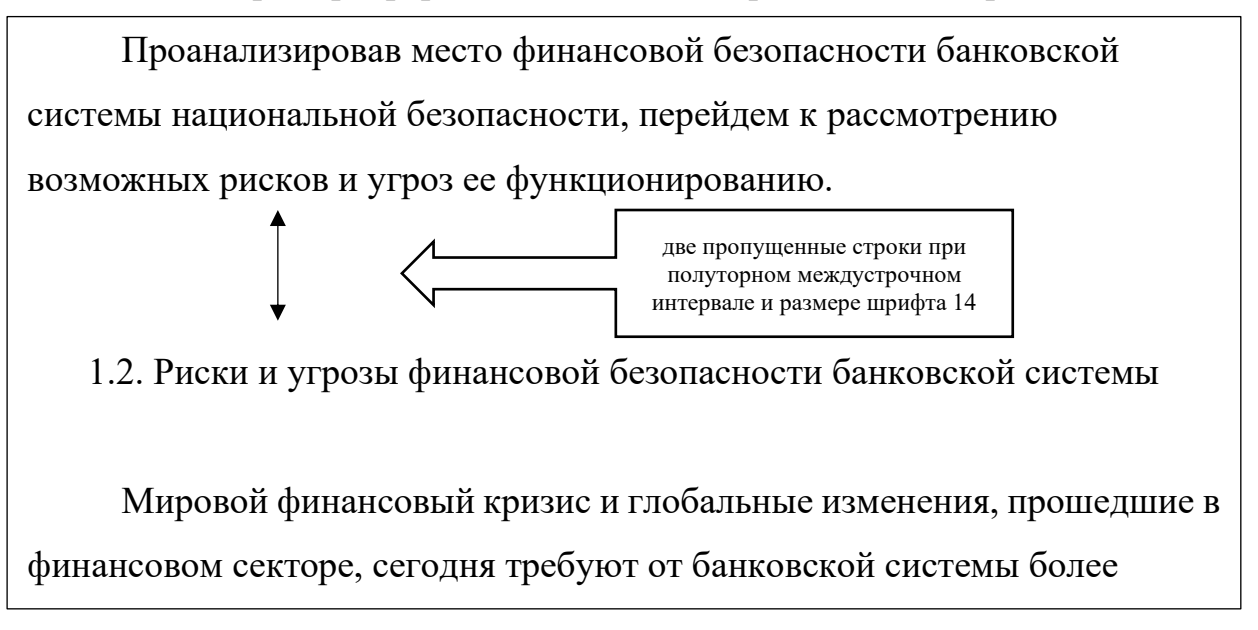

Рис. 6.2. Пример оформления заголовков подразделов в тексте ВКР **Заключение.** Параметры оформления заключения такие же, как и по всей работе:

1) размер шрифта – 14;

2) междустрочный интервал  $-1,5$ ;

3) абзац – 1,25;

4) выравнивание текста – по ширине страницы (заголовок – по центру).

Заголовок Заключение размещается по центру (без абзаца), пишется строчными буквами (первая буква – прописная). Отступ между заголовком заключения и нижеследующим текстом – одна пропущенная строка при 1,5 междустрочном интервале и размере шрифта 14.

**Библиографические ссылки.** Библиографические ссылки составляются в соответствии с Национальный стандарт Российской Федерации ГОСТ Р 7.0.5- 2008 СИБИД Библиографическая ссылка. Общие требования и правила составления.

Библиографическая ссылка является частью справочного аппарата документа и служит источником библиографической информации документа – объектах ссылки. Библиографическая ссылка содержит библиографические сведения о цитируемом, рассматриваемом или упоминаемом в тексте документа другом документе (его составной части или группе документов).

Ссылки на использованные источники могут быть приведены внутри текста ВКР в квадратных скобках непосредственно после информации, полученной из этих источников. При этом указывается сначала порядковый номер источника в списке, затем через запятую после «с.» номер страницы. При использовании информации из электронных ресурсов номер страницы может не указывается.

Если в одной ссылке необходимо указать несколько источников, то их номера указываются в одних скобках в порядке возрастания через запятую, например, [6, с.76; 11, с. 145-147] или тире (интервал источников), например, [3- 5].

Все источники, используемые в библиографических ссылках, должны быть указаны в списке литературы. Заимствования, сделанные в выпускной квалификационной работе без указания библиографической ссылки на первоисточник, являются плагиатом.

ВКР, в тексте который был обнаружен плагиат, может быть снята с публичной защиты.

**Список литературы.** Список литературы составляется в соответствии Национальным стандартом Российской Федерации ГОСТ Р 7.0.100-2018 СИБИД Библиографическая запись. Библиографическое описание. Общие требования и правила составления.

Список литературы должен содержать сведения об информационных источниках (законодательных и нормативно-правовых актах; монографиях, учебниках и учебных пособий; статей в периодической печати; интернет ресурсов), использованных при подготовке выпускной квалификационной работы.

Объектами составления библиографического описания являются все виды опубликованных и неопубликованных документов на любых носителях – книги, серийные и другие продолжающиеся ресурсы, нормативные и технические документы, электронные ресурсы, другие трехмерные искусственные или естественные объекты; составные части документов; группы однородных и разнородных документов.

Библиографическое описание состоит из следующих областей:

1) область заглавия и сведений об ответственности;

2) область издания;

3) область специфических сведений;

4) область выходных данных;

5) область физической характеристики;

6) область серии;

7) область примечания;

8) область стандартного номера (или его альтернативы) и условий доступности.

Каждой области библиографического описания, кроме первой, предшествует знак точка и среднее тире.

Список литературы составляется в структурированном порядке, предусматривающим группировку, библиографических источников на группы:

- законодательные и нормативно-правовые акты;

- монографии, учебники и учебные пособия;

- статьи в периодической печати;

- интернет ресурсы.

Также, рекомендуется использовать в ВКР алфавитный способ составления списка литературы. При наличии в списке литературы источников на других языках, кроме русского, образуется дополнительный алфавитный ряд, который располагают после изданий на русском языке.

На все источники, приведенные в списке литературы, в тексте должны быть сделаны ссылки в полном объеме. Ссылки делаются в виде сносок, расположенных постранично.

Используемые в ВКР источники нумеруются в списке, арабскими цифрами с точкой и печатаются с абзаца.

**Приложения.** Материал, дополняющий основной текст ВКР, допускается помещать в приложения. В качестве приложения могут быть представлены: графический материал, таблицы, формулы, карты, рисунки, тексты компьютерных программ и другой иллюстрационный материал.

Приложения располагают и оформляют как продолжение работы на ее последующих страницах. Если приложений в ВКР более одного, то приложения нумеруются. После слова «Приложение» следует порядковый номер, обозначающий его последовательность.

В тексте ВКР на все приложения должны быть даны ссылки. Приложения располагаются в порядке ссылок на них в тексте ВКР.

#### **Пример оформления ссылки на приложение в тексте ВКР:**

В приложении 1 представлен график документооборота, рекомендуемый экономическим субъектам.

«приложение» – с номером, без сокращения

Титульные листы приложений и все страницы, входящие в приложения, не входят в общую нумерацию страниц ВКР.

При защите выпускной квалификационной работы студент представляет иллюстрационный материала к докладу (раздаточный материал), что оформляется приложением в ВКР.

Если помещенные в приложение документы размещены на двух сторонах страницы, то нумеруется каждая из сторон страницы такого приложения.

Общие правила форматирования текста относятся и к тексту приложений. В целях более компактного размещения таблиц, другого текстового или расчетного материала при необходимости допускается уменьшить размер шрифта в приложениях до 10 (можно использовать 14,13,12,11 размеры шрифта), а междустрочный интервал одинарный.

#### **6.2. Нормоконтроль и отзыв научного руководителя**

**Нормоконтроль.** ВКР должна быть оформлена в соответствии с требованиями, изложенными в данных методических указаниях. Задачами нормоконтроля являются:

1) проверка соответствия оформления ВКР требованиям, изложенным в Методических указаниях;

2) установление формальной содержательности ВКР;

3) проверка наличия полностью оформленных документов.

Для нормоконтроля предоставляются:

1) полный и окончательный оформленный текстовый материал ВКР;

2) заверенный обучающимся и научным руководителем титульный лист ВКР;

3) заверенное обучающимся и руководителем задание и календарный график выполнения ВКР;

4) отзыв руководителя на ВКР.

Нормоконтроль проводится в строго установленные сроки.

Результат нормоконтроля ВКР обозначается визой проверяющего на задании и календарного графика выполнения ВКР. Виза является формальным допуском для предоставления ее на дальнейшее утверждение заведующим кафедрой.

Студенты, своевременно не прошедшие нормоконтроль к защите ВКР не допускаются.

**Отзыв научного руководителя.** Отзыв руководителя должен содержать объективный подробный анализ работы выпускника, оценку теоретической подготовленности, самостоятельности и творческого подхода к решению поставленных задач, способности выполнения аналитической работы, умения использовать современные компьютерные технологии, и т.д.

В характеристике работы обучающегося в период подготовки ВКР должны быть отражены: умение организовать свой труд, соблюдение календарного графика, степень раскрытия актуальности темы исследования степени достижения цели и решения задач, обоснованности положений, выносимых на защиту; дана характеристика отношения обучающегося к выполнению работы.

Руководитель в отзыве оценивает не только содержание работы, но и личные качества обучающегося: готовность к практической деятельности, способность к решению теоретических и прикладных задач по избранной специальности. В качестве достоинств указываются наличие публикаций, выступлений на конференциях, оригинальность принятых решений и т.д.

Отзыв научного руководителя завершается его мнением о возможности допуска обучающегося к защите работы, степени освоения обучающимся образовательной программы, указывается оценка работы над выпускной квалификационной работой («отлично», «хорошо», «удовлетворительно», «неудовлетворительно») и рекомендации о присвоении выпускнику соответствующей квалификации по специальности «Экономическая безопасность».

В случае нарушения обучающимся требований руководителя при написании работы, а также при обнаружении заимствований из работ, защищенных ранее, ВКР не допускается к защите, а руководитель представляет аргументацию своего решения в письменном виде (в виде отзыва).

Обучающийся должен быть ознакомлен с отзывом руководителя не позднее, чем за 5 календарных дней до защиты им выпускной квалификационной работы.

Отзыв должен быть подписан научным руководителем. Бланк отзыва научного руководителя приведен в Приложении 7.

#### **6.3. Подготовка доклада и презентации к ВКР**

Доклад по результатам ВКР является публичным выступлением перед членами государственной экзаменационной комиссии (ГЭК), присутствующими на открытой защите.

По структуре доклад можно разделить на три части. Каждая часть представляет собой самостоятельный смысловой блок, хотя в целом они логически взаимосвязаны и отражают содержание проведенного исследования.

В начале доклада необходимо представить работу и научного руководителя: «Уважаемый председатель! Уважаемые члены государственной экзаменационной комиссии! Позвольте представить вашему вниманию результаты ВКР на тему: «...». Научный руководитель – «... ».

Первая часть доклада опирается на введение и первую главу ВКР. В этой части характеризуется актуальность выбранной темы и, на основе проведенного анализа предметной области, формулируется цель и задачи исследования.

Вторая, самая большая по объему часть доклада, в последовательности, установленной логикой проведенного исследования, раскрывает и доказывает существенность каждого положения выпускной квалификационной работы, выносимого на защиту. Переход от первой части доклада ко второй может быть выражен фразой: «Разрешите остановиться на выдвигаемых положениях более подробно».

Заканчивается доклад заключительной частью, которая может начинаться

следующим образом: «Суммируя вышесказанное, следует отметить, что...». Таким образом, обучающийся, не повторяя частные обобщения, сделанные ранее во время доклада, останавливает внимание на итоговых выводах по ВКР.

Кроме этого, в заключительной части доклада следует отметить практическую значимость результатов исследования: «Практическая значимость исследования заключается в...», а также апробацию работы: «Основные результаты исследования одобрены... используются... рекомендованы…».

Доклад может заканчиваться словами: «Доклад окончен. Спасибо за внимание».

В общей сложности доклад должен составлять не более 10 минут. На бумажном носителе доклад, рассчитанный на 10 минут, занимает до 5 страниц текста, шрифт Times New Roman 14, полуторный интервал.

Презентация выпускной квалификационной работы предназначена для сопровождения иллюстративным материалом доклада обучающегося перед членами ГЭК и облегчения его восприятия.

Презентация должна обладать неразрывной смысловой связью с докладом. Все иллюстрации должны соответствовать содержанию доклада, количество иллюстраций – 10... 20 слайдов.

Для создания слайдов используется шаблон презентаций «Power Point». Не рекомендуется использовать в презентации эффект мультипликации и режим автоматической смены слайдов – это осложняет процедуру доклада обучающегося и работу комиссии. При оформлении слайдов следует использовать достаточно крупные размеры шрифта, чтобы их содержание было видно с расстояния нескольких метров.

Написание доклада и оформление раздаточного материала должно осуществляться в тесном взаимодействии с научным руководителем, поскольку от представления результатов работы во многом зависит оценка за нее. Обязательным требованием является наличие подписей студента, научного руководителя на титульном листе раздаточного материала.

Несмотря на наличие электронной презентации, иллюстрации должны быть оформлены и в бумажном виде в семи экземплярах (для членов Государственной экзаменационной комиссии и для докладчика). Выпускная квалификационная работа должна быть переплетена. Заполненный бланк отзыва руководителя ВКР, а также справка системы «Антиплагиат ВГУ» прикладываются к работе перед её защитой для передачи Государственной аттестационной комиссии, но не переплетаются вместе с работой.

Оформление выпускной квалификационной работы осуществляется обучающимся самостоятельно.

# **7. ПРОЦЕДУРА ЗАЩИТЫ ВКР И МЕТОДИЧЕСКИЕ РЕКОМЕНДАЦИИ ДЛЯ ОБУЧАЮЩЕГОСЯ**

Защита ВКР проводится в соответствии с разделом 5 Положения о порядке проведения государственной итоговой аттестации по образовательным программам высшего образования – программам бакалавриата, программам специалитета и программам магистратуры Воронежского государственного университета П ВГУ 2.1.28 – 2018 (утв. решением Ученого совета ВГУ, протокол от 28.09.2018 №8) и Регламентом проведения государственной итоговой аттестации с применением электронного обучения, дистанционных образовательных технологий в Воронежском государственном университете, утвержденным приказом ректора № 0318 от 30.04.2020 г.

Защита выпускной квалификационной работы с применением ЭО и ДОТ проводится в электронной информационно-образовательной среде университета на программной платформе LMS Moodle (портал https://edu.vsu.ru) в режиме видеоконференцсвязи с обязательной видеозаписью процедуры аттестационных испытаний.

Обучающиеся, проходящие государственную итоговую аттетстацию с применением ДОТ, должны располагать техническими средствами и программным обеспечением, позволяющим обеспечить процедуры аттестации. Обучающийся самостоятельно обеспечивает выполнение необходимых технических требований для проведения промежуточной аттестации с применением дистанционных образовательных технологий

К защите ВКР распоряжением декана допускается обучающийся, успешно завершивший в полном объеме освоение ООП, имеющий не менее 1 научной публикаций и полностью выполнивший задание кафедры на выполнение бакалаврской работы.

Подготовленная ВКР обязательно должна быть проверена на объём заимствования, в том числе содержательного, выявления неправомочных заимствований. Минимальный процент оригинальности ВКР – 50%.

ВКР и отзыв руководителя передаются секретарю ГЭК не позднее чем за 2 рабочих дня до дня защиты ВКР.

ВКР подлежат размещению на образовательном портале «Электронный университет ВГУ» (www.moodle.vsu.ru), за исключением текстов ВКР, содержащих сведения, составляющие государственную тайну, не позднее чем за 3 календарных дня до дня защиты. Обучающийся самостоятельно размещает файлы с текстом ВКР в формате PDF.

Процедура защиты каждого обучающегося предусматривает:

представление председателем ГЭК обучающегося, оглашение темы работы, руководителя ВКР;

доклад по результатам работы (с акцентом на собственные исследования, расчеты и результаты);

вопросы защищающемуся;

дискуссия по ВКР;

заключительное слово выпускника.

По окончании запланированных защит ВКР ГЭК проводит закрытое совещание, на котором определяются оценки по шкале «отлично», «хорошо», «удовлетворительно» и «неудовлетворительно». Оценки «отлично», «хорошо», «удовлетворительно» означают успешное прохождение государственного аттестационного испытания.

Результаты защиты ВКР объявляются обучающимся в тот же день после оформления протоколов заседания ГЭК в установленном порядке и вносятся в зачетные книжки и ведомости. Оценка «неудовлетворительно» вносится только в ведомость.

Непосредственно после защиты ВКР в печатном и электронном видах передаются на хранение в течение 5 лет на выпускающей кафедре.

Для оценивания результатов защиты выпускной квалификационной работы используется шкала: «отлично», «хорошо», «удовлетворительно», «неудовлетворительно».

Оценка «отлично» ставится, если:

− ВКР выполнена на актуальную тему, четко формализованы цель и задачи исследования, раскрыта суть проблемы с систематизацией точек зрения авторов и выделением научных направлений, оценкой их общности и различий, обобщением отечественного и зарубежного экономического опыта;

− содержание ВКР носит научно-исследовательский характер, имеет грамотно изложенные теоретическую, аналитическую и практическую основы, логичное, последовательное изложение текста с соответствующими выводами и обоснованными предложениями;

− оформление работы соответствует установленным требованиям;

− при ее защите обучающийся показывает глубокие знания вопросов темы, свободно оперирует данными исследования, вносит обоснованные предложения по существу исследуемой темы, легко отвечает на поставленные вопросы членов комиссии;

− во время доклада использует качественно разработанные с точки зрения информативности наглядные средства (плакаты, таблицы, схемы, графики, электронную презентацию и т.п.);

− на ВКР получены положительный отзыв научного руководителя.

Оценка «хорошо» ставится, если:

− содержание ВКР носит научно-исследовательский характер, имеет грамотно изложенные теоретическую, аналитическую и практическую основы, изложение текста носит последовательный характер и завершается логическими выводами и предложениями, однако с недостаточным обоснованием;

− при ее защите обучающийся демонстрирует знания вопросов темы, оперирует данными исследования, вносит предложения по существу исследуемой темы, без особых затруднений отвечает на поставленные вопросы членов комиссии;

− оформление работы соответствует установленным требованиям, за исключением незначительных недостатков;

− во время доклада использует недостаточно разработанные с точки зрения информативности наглядные средства (плакаты, таблицы, схемы, графики, электронную презентацию и т.п.);

− на ВКР получены положительный отзыв научного руководителя.

Оценка «удовлетворительно» ставится, если:

− содержание ВКР носит научно-исследовательский характер, имеет

теоретическую основу, базируется на надлежащем нормативном материале и экономических показателях, но имеет поверхностный анализ материалов, в ней просматривается непоследовательность изложения текста, представлены необоснованные предложения;

− при ее защите обучающийся проявляет неуверенность, показывает слабое знание вопросов темы, не дает полного аргументированного ответа на заданные вопросы членов комиссии;

− оформление работы не в полной мере соответствует установленным требованиям;

− на ВКР получен отзыв научного руководителя, в котором имеются замечания по содержанию работы и методике исследования.

Оценка «неудовлетворительно» ставится, если:

− содержание ВКР не носит научно-исследовательского характера;

− в работе представлены выводы, не соответствующие изложенному в ней материалу, либо противоречащие общепринятым подходам на исследованную тему и не представлено обоснование таких утверждений;

− оформление работы по многим показателям не соответствует установленным требованиям;

− при защите ВКР обучающийся затрудняется ответить на поставленные вопросы по ее теме, не владеет теорией вопроса;

− на ВКР получены отзыв научного руководителя с существенными замечаниями.

Итоговая оценка определяется как средняя арифметическая всех индивидуальных оценок членов ГЭК. В спорном случае решающий голос имеет председатель комиссии.

Обучающиеся, не прошедшие ГИА в связи с неявкой на государственное аттестационное испытание по уважительной причине (временная нетрудоспособность, исполнение общественных или государственных обязанностей, вызов в суд, транспортные проблемы (отмена рейса, отсутствие билетов), погодные условия или в других случаях), вправе пройти ее в течение 6 месяцев после завершения ГИА. При этом, обучающийся должен представить в Университет документ, подтверждающий причину его отсутствия. Обучающиеся, не прошедшие государственное аттестационное испытание в связи с неявкой на государственное аттестационное испытание по неуважительной причине отчисляются из Университета с выдачей справки об обучении как не выполнившие обязанностей по добросовестному освоению образовательной программы и выполнению учебного плана.

Лицо, не прошедшее ГИА, может повторно пройти ГИА не ранее чем через 10 месяцев и не позднее чем через пять лет после срока проведения ГИА, которая не пройдена обучающимся. Указанное лицо может повторно пройти ГИА не более двух раз. Для повторного прохождения ГИА указанное лицо по его заявлению восстанавливается в Университет на период времени, установленный Университетом в приказе о восстановлении, который не может быть менее периода времени, предусмотренного календарным учебным графиком для ГИА

по соответствующей образовательной программе. При повторном прохождении ГИА по желанию обучающегося решением выпускающей кафедры ему может быть установлена иная тема ВКР.

При желании обучающийся имеет право подать апелляцию на процедуру проведения зашиты выпускной квалификационной работы, и, если будет признано, что процедура была нарушена, ему будет предоставлено право повторной защиты.

Апелляция подается лично обучающимся в апелляционную комиссию не позднее следующего рабочего дня после объявления результатов защиты ВКР. Для рассмотрения апелляции секретарь ГЭК направляет в апелляционную комиссию:

- протокол заседания ГЭК;

- заключение председателя ГЭК о соблюдении процедурных вопросов при проведении государственного аттестационного испытания;

- ВКР, отзыв руководителя.

Апелляция рассматривается не позднее 2 рабочих дней со дня ее подачи на заседании апелляционной комиссии, на которое приглашаются председатель ГЭК и обучающийся, подавший апелляцию.

Решение апелляционной комиссии доводится до сведения обучающегося, подавшего апелляцию, в течение 3 рабочих дней со дня заседания апелляционной комиссии. Решение апелляционной комиссии является окончательным и пересмотру не подлежит. Апелляция на повторное проведение защиты ВКР не принимается.

# **БИБЛИОГРАФИЧЕСКИЙ СПИСОК**

1. Федеральный закон от 29.12.2012 №273-Ф3 (ред. от 29 07 2017) «Об образовании в Российской Федерации». // Консультант Плюс www.consultant.ru

2. Приказ Минобрнауки России от 05.04.2017 № 301 «Об утверждении Порядка организации и осуществления образовательной деятельности по образовательным программам высшего образования – программа бакалавриата, программа специалитета, программа магистратуры». // Консультант Плюс www.consultant.ru

3. Приказ Минобрнауки России от29.06.2015 № 636 «Об утверждении Порядка проведения государственной итоговой аттестации по образовательным программам высшего образования – программам бакалавриата, программам специалитета и программам магистратуры». // Консультант Плюс www.consultant.ru

4. Положение П ВГУ 2.1.28 – 2018 от 28.09.2018 «О порядке проведения государственной итоговой аттестации по образовательным программам высшего образования – программам бакалавриата, программам специалитета и программам магистратуры Воронежского государственного университета». //

[www.vsu.ru](http://www.vsu.ru/)

5. Регламент Р ВГУ 2.0.01 – 2020 от 30.04.2020 «Регламент проведения государственной итоговой аттестации с применением электронного обучения, дистанционных образовательных технологий в Воронежском государственном университете». // www.vsu.ru

6. Национальный стандарт Российской Федерации ГОСТ Р 7.0.100-2018 СИБИД Библиографическая запись. Библиографическое описание. Общие требования и правила составления. М.: Стандартинформ, 2018.

7. Национальный стандарт Российской Федерации ГОСТ Р 7.0.5-2008 СИБИД Библиографическая ссылка. Общие требования и правила составления. М.: Стандартинформ, 2008.

8. Инструкция И ВГУ 2.1.13 – 2016 «Общие рекомендации по оформлению курсовых и выпускных квалификационных работ» // www.vsu.ru

#### **ПРИЛОЖЕНИЯ**

Приложение 1

Примерный перечень тем выпускных квалификационных работ

1. Бухгалтерский баланс, его аналитические возможности

2. Рациональная организация финансового учета и условия ее реализации в организации

3. Система нормативного регулирования бухгалтерского учета в Российской Федерации

4. Учетная политика предприятия – основа организации бухгалтерского учета

5. Технология учета долгосрочных инвестиций и источников их финансирования

6. Организация учета движения основных средств организации

7. Организация учета арендных операций организации

8. Учет амортизации и ремонта основных средств в организации

9. Учет поступления, создания и выбытия нематериальных активов

10. Особенности организации учета финансовых вложений в организации

11. Учет процесса заготовления материальных ресурсов и расчетов с поставщиками

12. Организация учета материально-производственных запасов на складе и в бухгалтерии

13. Организация учета расчетов с персоналом по оплате труда

14. Затраты на производство и реализацию: состав, классификация и организация учета

15. Организация учета выпуска готовой продукции (работ, услуг)

16. Учет денежных средств организации

17. Учет дебиторской и кредиторской задолженности

18. Учет расчетов с бюджетом по налогам и сборам

19. Учет уставного капитала в организациях различных организационноправовых форм

20. Учет добавочного, резервного капитала и нераспределенной прибыли

21. Учет государственной помощи

22. Содержание бухгалтерской отчетности, порядок ее формирования

- 23. Учет, анализ и аудит основных средств организации
- 24. Учет, анализ и аудит использования материалов

25. Учет, анализ и аудит нематериальных активов организации

26. Учет, анализ и аудит расходов на оплату труда

27. Учет, анализ и аудит выпуска продукции и ее продажи

28. Учет, анализ и аудит затрат на производство продукции

29. Учет, анализ и аудит финансовых результатов деятельности коммерческой организации

30. Учет и анализ прибыли от продаж коммерческой организации

31. Учет и анализ лизинговых операций

32. Учет и анализ товарооборота торговой организации

33. Формирование и анализ сегментарной отчетности организации

34. Формирование и анализ консолидированной отчетности

35. Анализ финансового состояния организации

36. Анализ платежеспособности и финансовой устойчивости организации

37. Анализ деловой активности организации

38. Диагностический анализ финансовой несостоятельности организации

39. Анализ и оценка кредитоспособности заемщика

40. Комплексная оценка эффективности деятельности организации

41. Комплексная рейтинговая оценка финансового состояния экономических субъектов

42. Анализ обеспеченности организации трудовыми ресурсами и оценка эффективности их использования

43. Оценка существенности в аудите

44. Выборочные методы в аудите

45. Государственное регулирование и профессиональное саморегулирование аудиторской деятельности в Российской Федерации

46. Внешний контроль качества работы аудиторов в Российской Федерации

47. Контроль качества услуг в аудиторской организации

48. Аудит формирования и изменения уставного капитала организации

49. Аудит учетной политики организации

50. Аналитические процедуры в аудите

51. Оценка применимости допущения непрерывности деятельности аудируемого лица на основе аналитических процедур

52. Учет и аудит расходов на научно-исследовательские и опытноконструкторские работы

53. Обязанности аудиторов в области противодействия легализации (отмыванию) доходов, полученных преступным путем, и финансированию терроризма

54. Организация внутреннего аудита в организации

55. Учет и аудит расчетов с бюджетом по [указывается определенный налог, сбор]

#### Перечень учебной литературы, ресурсов сети «Интернет», необходимых для подготовки к защите и процедуры защиты ВКР

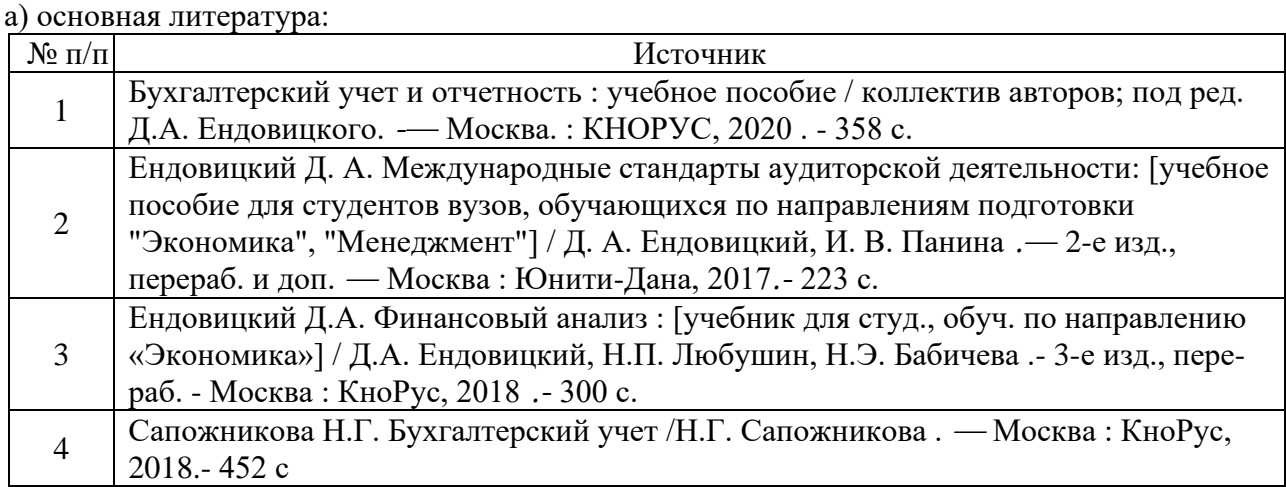

#### б) дополнительная литература:

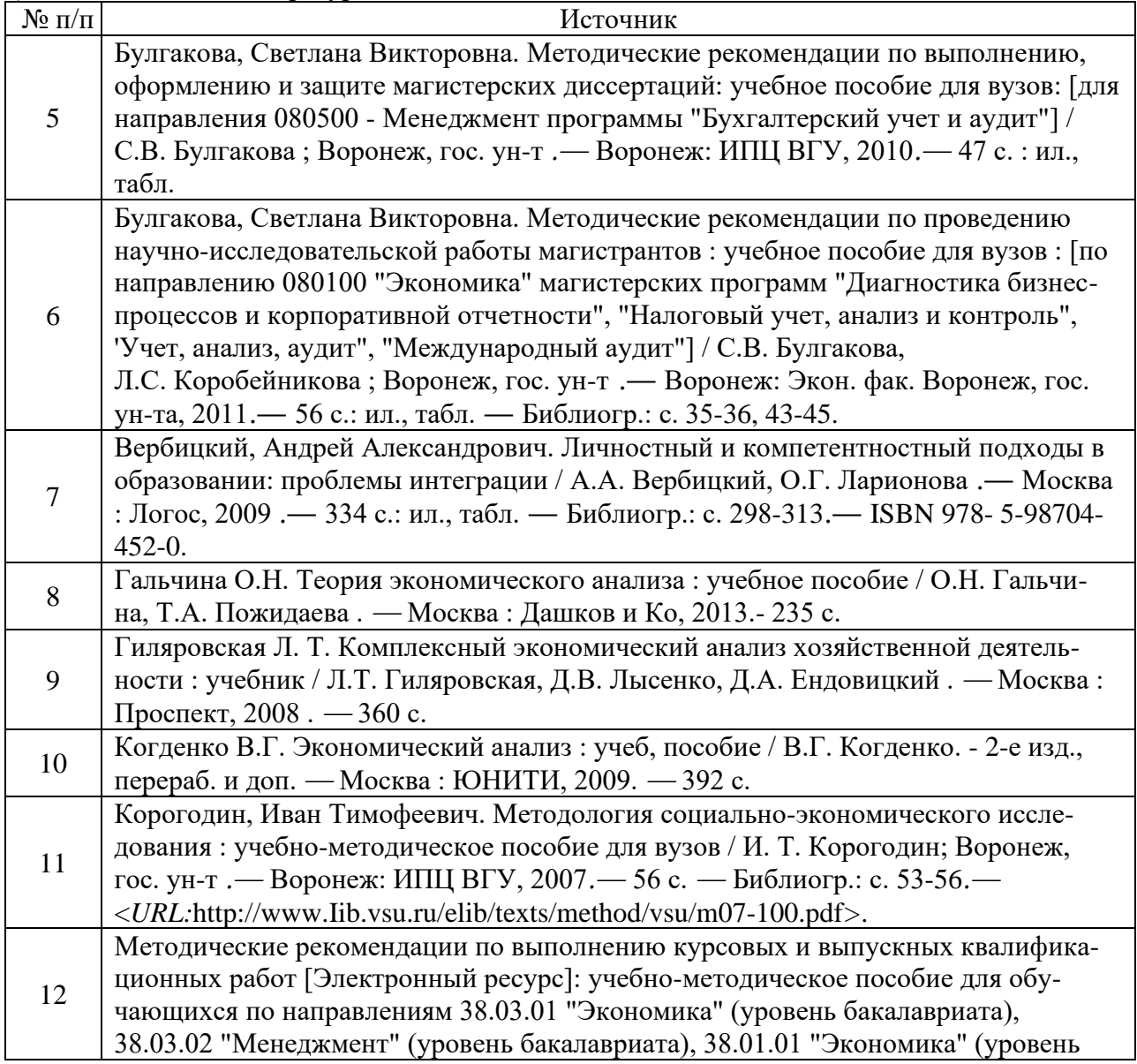

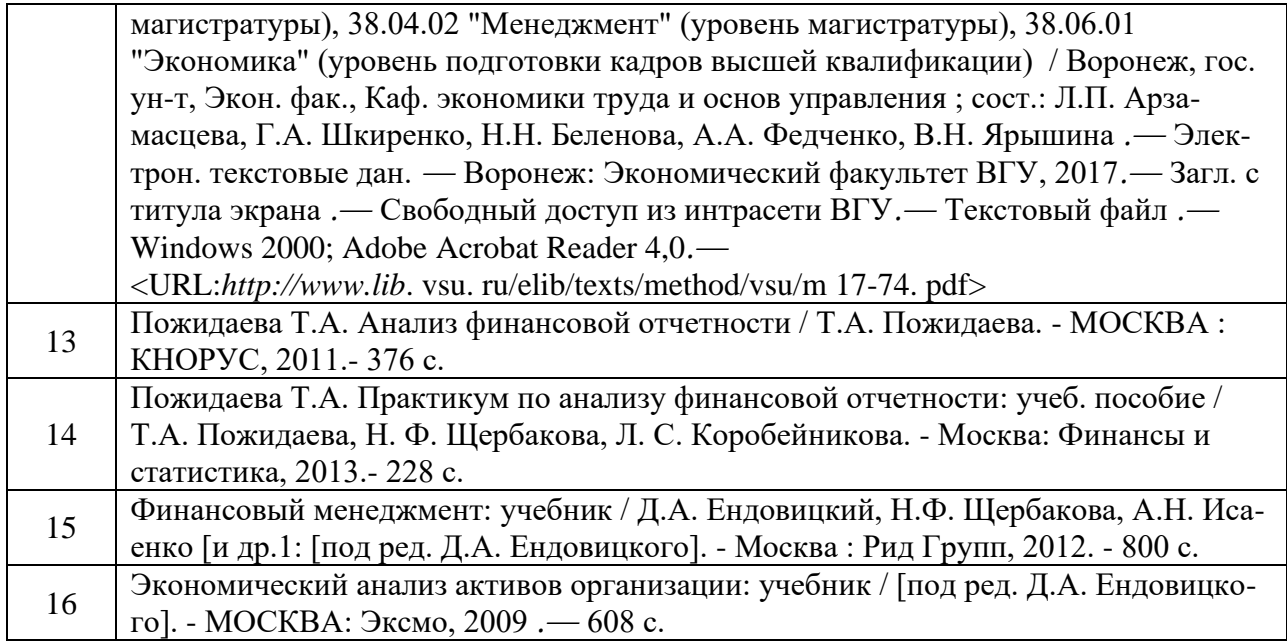

в) информационные электронно-образовательные ресурсы (официальные ресурсы интернет):

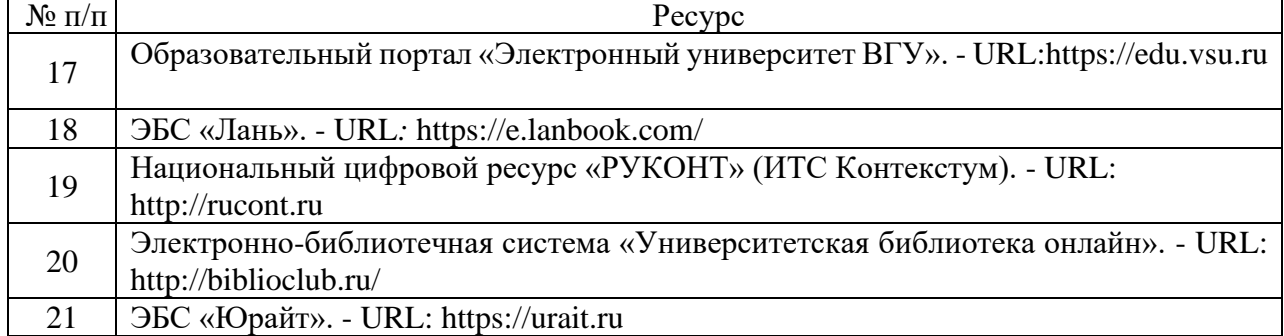

Приложение 3

#### Образец оформления титульного листа

#### МИНОБРНАУКИ РОССИИ ФЕДЕРАЛЬНОЕ ГОСУДАРСТВЕННОЕ БЮДЖЕТНОЕ ОБРАЗОВАТЕЛЬНОЕ УЧРЕЖДЕНИЕ ВЫСШЕГО ОБРАЗОВАНИЯ «ВОРОНЕЖСКИЙ ГОСУДАРСТВЕННЫЙ УНИВЕРСИТЕТ» (ФГБОУ ВО «ВГУ»)

## Экономический факультет

## Кафедра экономической безопасности и бухгалтерского учета

# Учетное обеспечение деятельности торговой корпорации (на примере ООО «Оптстрой»)

# Бакалаврская работа Направление 38.03.01 Экономика Профиль «Бухгалтерский учет, анализ и аудит»

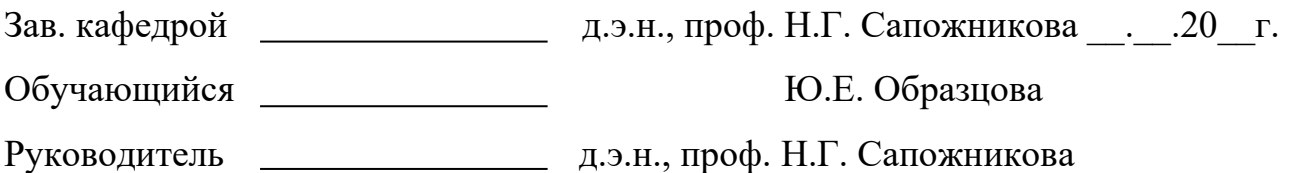

Воронеж 20\_\_

Приложение 4

#### Образец оформления бланка задания

#### МИНОБРНАУКИ РОССИИ ФЕДЕРАЛЬНОЕ ГОСУДАРСТВЕННОЕ БЮДЖЕТНОЕ ОБРАЗОВАТЕЛЬНОЕ УЧРЕЖДЕНИЕ ВЫСШЕГО ОБРАЗОВАНИЯ «ВОРОНЕЖСКИЙ ГОСУДАРСТВЕННЫЙ УНИВЕРСИТЕТ» (ФГБОУ ВО «ВГУ»)

1.

#### Экономический факультет

Кафедра экономической безопасности и бухгалтерского учета

УТВЕРЖДАЮ заведующий кафедрой д.э.н., проф. Сапожникова Н.Г.  $20$ 

# **ЗАДАНИЕ**

# **НА ВЫПОЛНЕНИЕ ВЫПУСКНОЙ КВАЛИФИКАЦИОНОЙ РАБОТЫ ОБУЧАЮЩЕГОСЯ \_\_\_\_\_\_\_\_\_\_\_\_\_\_\_\_\_\_\_\_\_\_\_\_\_\_\_\_\_\_\_\_\_\_\_\_\_\_\_\_\_\_\_\_\_\_\_**

\_\_\_\_\_\_\_\_\_\_\_\_\_\_\_\_\_\_\_\_\_\_\_\_\_\_\_\_\_\_\_\_\_\_\_\_\_\_\_\_\_\_\_\_\_\_\_\_\_\_\_\_\_\_\_\_\_\_\_\_\_\_\_\_\_\_,

фамилия, имя, отчество

1. Тема работы и поставляют по поставке по поставке по поставке по поставке по поставке по поставке по поставк

утверждена решением ученого совета экономического факультета от 20

2.Направление 38.03.01 «Экономика», профиль «Бухгалтерский учет, анализ и аудит»

3. Срок сдачи обучающимся законченной работы 20 и 20 4.Календарный график выполнения ВКР:

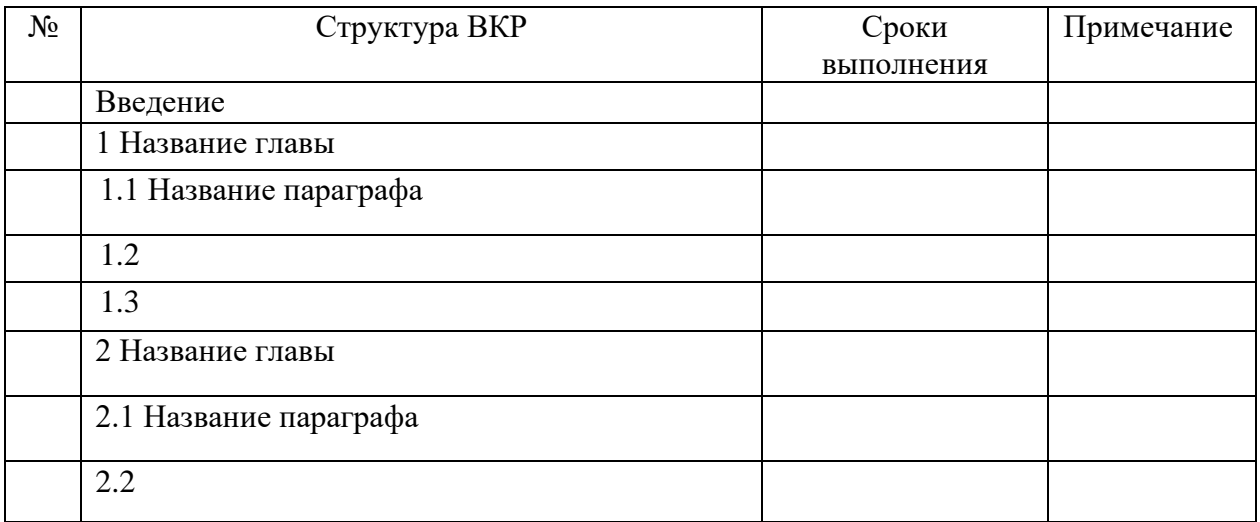

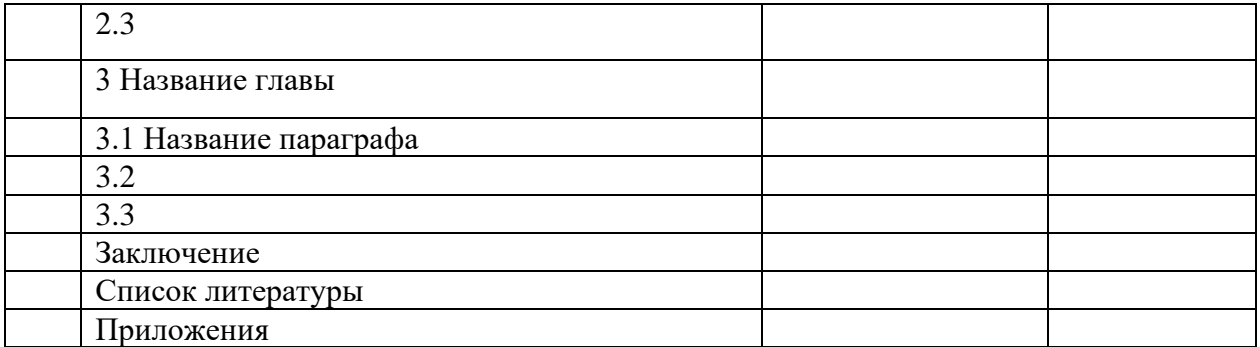

Обучающийся \_\_\_\_\_\_\_\_\_\_\_\_\_\_\_ \_\_\_\_\_\_\_\_\_\_\_\_\_\_\_\_\_\_\_\_\_\_

расшифровка подписи

Руководитель \_\_\_\_\_\_\_\_\_\_\_\_\_\_\_\_ \_\_\_\_\_\_\_\_\_\_\_\_\_\_\_\_\_\_\_\_\_\_

расшифровка подписи

Образец оформления содержания бакалаврской работы

# Содержание

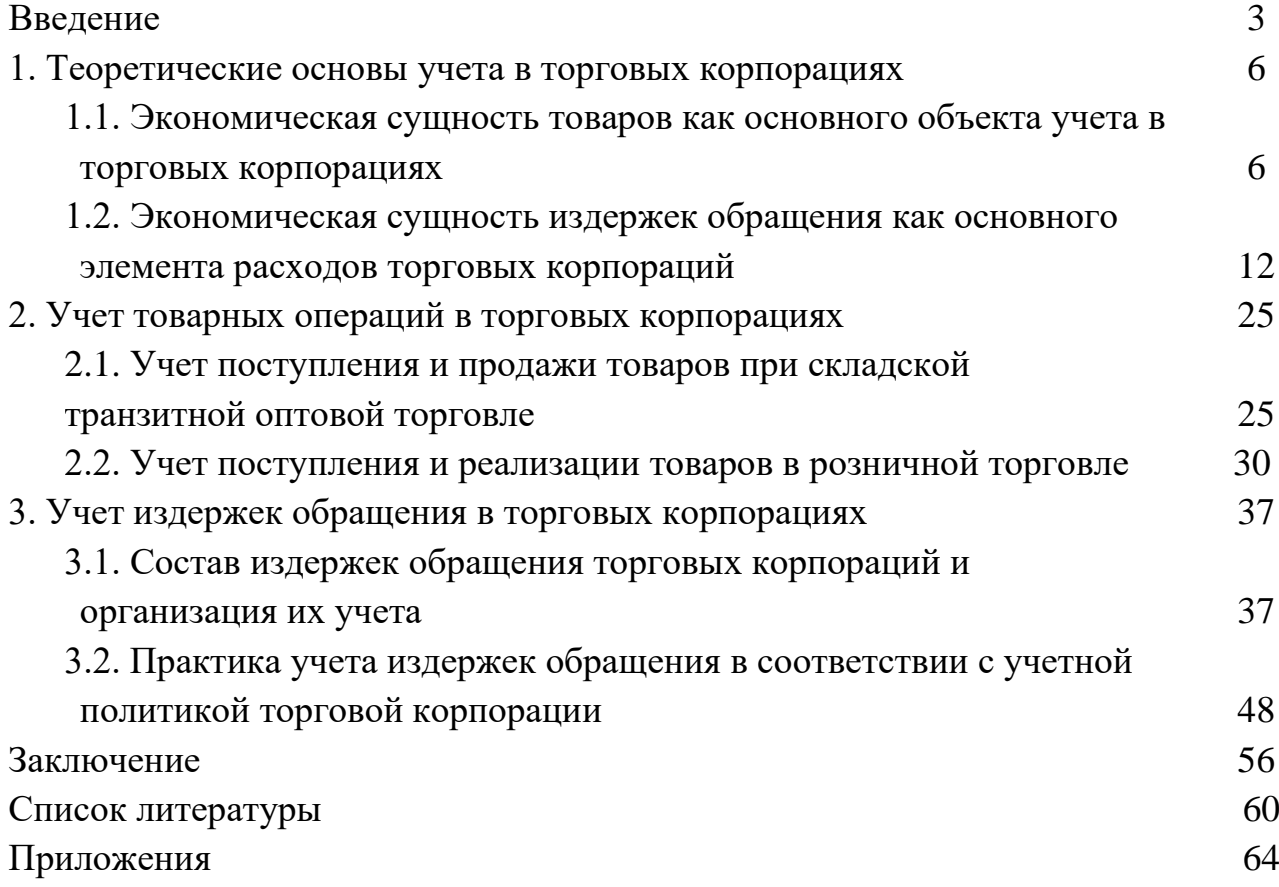

# Образец справки о результатах проверки текстового документа на наличие заимствований

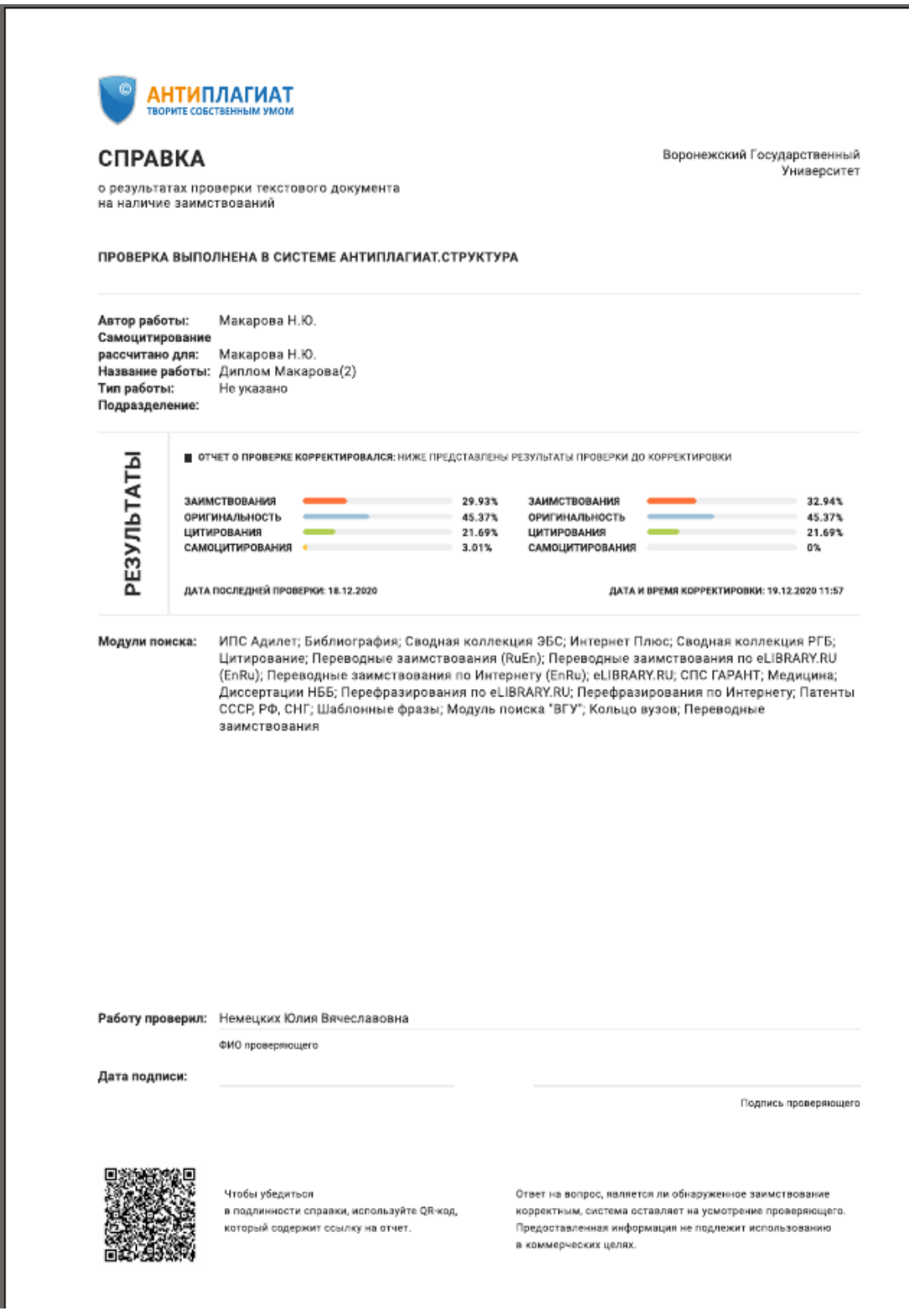

Образец оформления отзыва руководителя бакалаврской работы

# ОТЗЫВ

руководителя о ВКР <*дипломной работе, бакалаврской работе, магистерской диссертации*> <*фамилия, имя, отчество обучающегося*>, обучающегося по направлению подготовки / специальности <*код, наименование направления подготовки / специальности*> на факультете <*название факультета*> Воронежского государственного университета на тему

 $\langle\langle$ 

В ОТЗЫВЕ руководителя должны быть отражены:

- 1. Общая характеристика научно-исследовательской деятельности обучающегося в ходе выполнения ВКР.
- 2. Профессиональные качества, проявленные обучающимся в ходе работы.
- 3. Умение определить (выявить) актуальность темы.
- 4. Умение полно раскрыть тему работы в ее содержании.
- 5. Уровень владения исследовательскими умениями (навыками математической обработки данных, анализа и интерпретации результатов исследования, формулирования выводов, рекомендаций и др.).
- 6. Степень самостоятельности обучающегося при выполнении выпускного исследования.
- 7. Недостатки в исследовательской деятельности обучающегося в период выполнения ВКР.
- 8. Рекомендации по дальнейшему использованию результатов работы: их опубликование, возможное внедрение в образовательный / производственный процесс и т.д.
- 9. Рекомендуемая оценка по шкале: «отлично», «хорошо», «удовлетворительно», «неудовлетворительно».

Руководитель

*должность, ученая степень, ученое звание*

\_\_\_\_\_\_\_\_\_\_\_\_\_\_\_\_\_\_\_\_\_\_\_\_\_\_\_\_\_\_\_\_\_\_\_\_\_\_\_\_\_\_\_\_\_\_\_\_\_\_\_\_\_\_\_\_\_\_\_\_

*\_\_\_\_\_\_\_\_\_\_\_\_\_\_\_\_\_\_\_\_\_\_\_\_\_\_\_\_ \_\_*.\_\_.20\_\_

*подпись, расшифровка подписи*

Приложение 8

#### Форма заявления на закрепление руководителя ВКР

Декану экономического факультета ФГБОУ ВО «ВГУ» д.э.н., профессору Канапухину П.А.

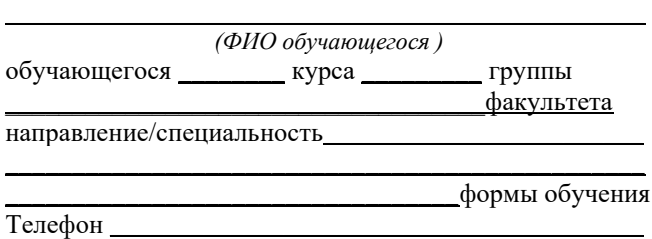

## ЗАЯВЛЕНИЕ

Прошу закрепить меня, обучающегося 4 курса по направлению 38.03.01 «Экономика» профиль «Бухгалтерский учет, анализ и аудит» для написания выпускной квалификационной работы за преподавателем

\_\_\_\_\_\_\_\_\_\_\_\_\_\_\_\_\_\_\_\_\_\_\_\_\_\_\_\_\_\_\_\_\_\_\_\_\_\_\_\_\_\_\_\_\_\_\_\_\_\_\_\_\_\_\_\_\_\_\_\_\_\_\_\_\_\_\_\_.

Обучающийся  $\frac{1}{(nodn \omega \cos \theta)}$   $\frac{1}{(0.00 \cos \theta)}$   $\frac{1}{(0.00 \sin \theta \cos \theta)}$ 

 $(nodnucb oóyuaюще*zo*ся)$ \_\_\_ \_\_\_\_\_\_\_\_\_\_\_\_\_\_\_ 20\_\_\_

#### Приложение 9

#### Форма заявления на закрепление темы ВКР

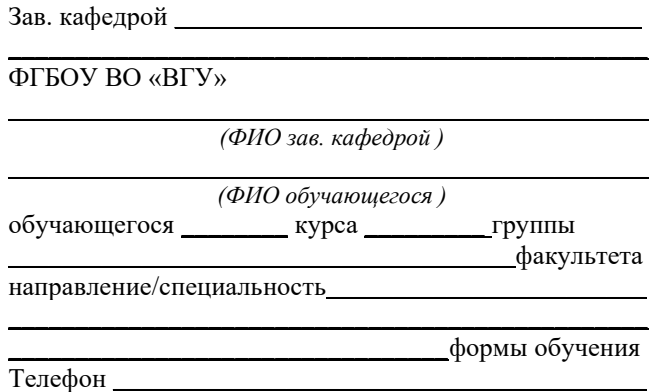

#### ЗАЯВЛЕНИЕ

\_\_\_\_\_\_\_\_\_\_\_\_\_\_\_\_\_\_\_\_\_\_\_\_\_\_\_\_\_\_\_\_\_\_\_\_\_\_\_\_\_\_\_\_\_\_\_\_\_\_\_\_\_\_\_\_\_\_\_\_\_\_\_\_\_\_\_\_\_.

Прошу утвердить мне, \_\_\_\_\_\_\_\_\_\_\_\_\_\_\_\_\_\_\_\_\_\_\_\_\_\_\_\_\_\_\_\_\_\_\_\_\_\_\_\_\_, обучающемуся на 4 курсе по направлению 38.03.01 «Экономика» профиль «Бухгалтерский учет, анализ и аудит» тему  $BKP$ 

Научный руководитель ВКР – <*звание, должность, ФИО руководителя>*

Обучающийся<br>
(подпись обучающегося) (ФИО обучающегося)

 $(nodnucb$  обучающегося)

Руководитель<br>
(подпись обучающегося) (ФИО обучающегося) *(подпись обучающегося)* 

 $\overline{\phantom{a}20}$ 

# Форма индивидуального плана обучающегося

# Индивидуальный план обучающегося \_\_\_\_\_\_\_\_\_\_\_\_\_\_\_\_\_\_\_\_\_\_\_\_\_\_\_\_\_\_\_\_\_\_\_\_\_\_\_\_\_\_\_\_\_

 *(ФИО обучающегося)*

 $\frac{1}{\sqrt{2\pi}}$ курс  $\frac{1}{\sqrt{2\pi}}$  группа

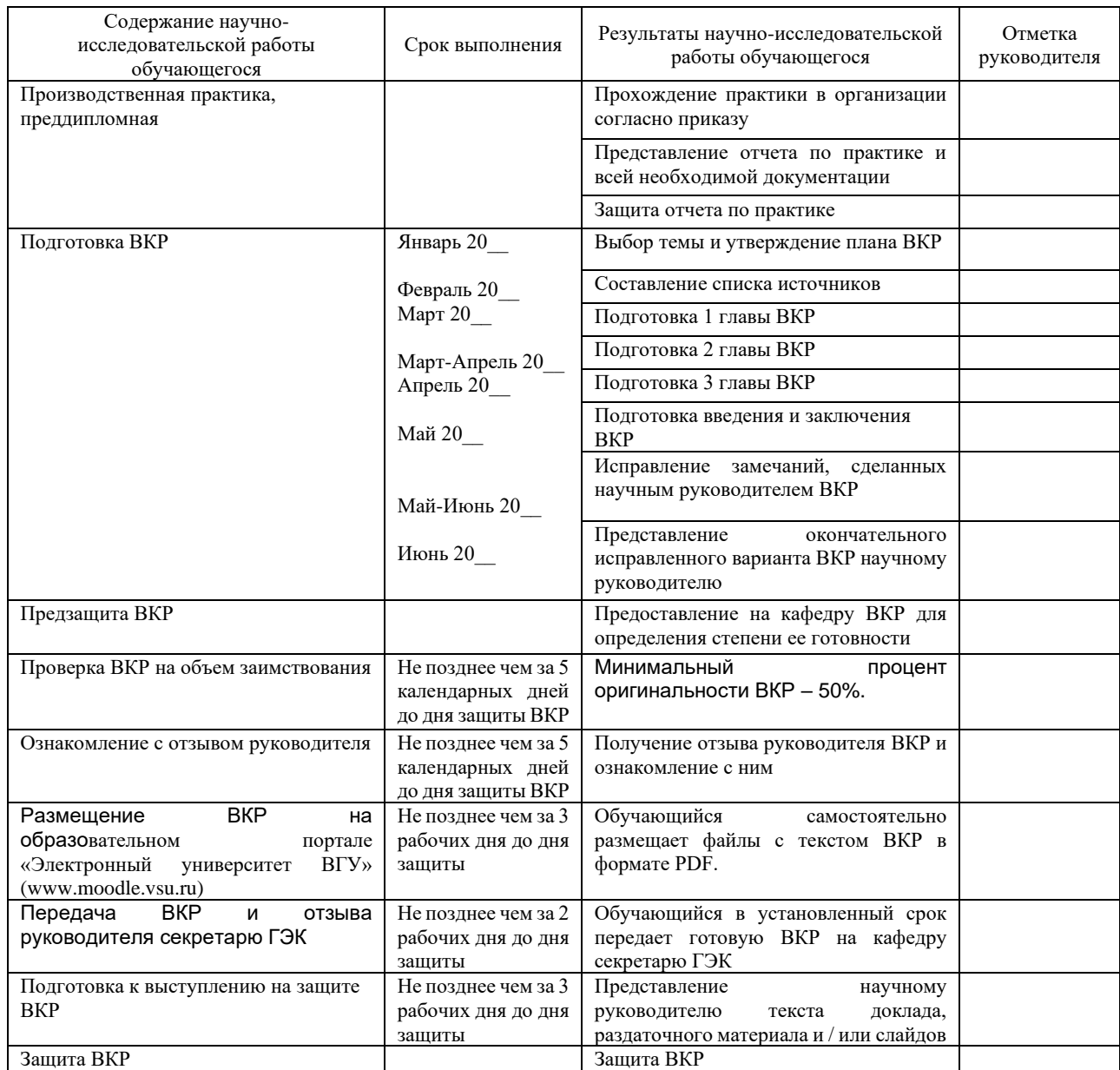

Обучающийся \_\_\_\_\_\_\_\_\_\_\_\_\_\_\_ \_\_\_\_\_\_\_\_\_\_\_\_\_\_\_\_\_\_\_\_\_\_\_\_\_\_\_\_\_\_\_\_\_\_\_\_\_\_\_\_\_\_\_\_  $nodnucb$ 

Руководитель ВКР подпись ВИР под приблика приблема в фио

 $no$ дпись

Пример оформления списка литературы

#### Список литературы

Законодательные и нормативно-правовые акты

1. Налоговый кодекс Российской Федерации (часть вторая) от 5 августа 2000 г. № 117-ФЗ : (с изм. и доп.) // СПС «Консультант Плюс».

2. Положение по бухгалтерскому учету «Учетная политика организации» (ПБУ 1/2008): приказ Минфина России от 6 октября 2008 г. № 106н // СПС «Консультант Плюс».

3. Положение по бухгалтерскому учету «Бухгалтерская отчетность организации» (ПБУ 4/99): приказ Минфина России от 6 июля 1999 г. №43н (с изм. и доп.) // СПС «Консультант Плюс».

4. План счетов финансово-хозяйственной деятельности и Инструкция по его применению: приказ Минфина РФ от 31 октября 2000 г. №94н (с изм. и доп.) // СПС «Консультант Плюс».

5. Методические указания по инвентаризации имущества и финансовых обязательств: приказ Минфина РФ от 13 июня 95 г. №49 (с изм. и доп.) // СПС «Консультант Плюс»

6. Об утверждении унифицированных форм первичной учетной документации по учету основных средств: постановление Госкомстата России от 21 января 2003г. №7 // СПС «Консультант Плюс».

Монографии, учебники и учебные пособия

7. Анализ финансовой отчетности : учебник / [под ред. М.А. Вахруши- ной]. – Москва : ИНФРА-М, 2015. – 432 с.

8. Березовский В. А. Планирование и анализ финансового состояния организации в рыночных условиях : монография / В.А. Березовский. – Москва: Издательствово СГУ, 2015. – 171 с.

9. Бочкова С. В. Анализ финансовой отчетности. / С.В. Бочкова – Саратов: Вузовское образование, 2016. – 292 c.

10. Булгакова С.В. Управленческий учет в принятии решений: учебник / С.В. Булгакова. – Воронеж: Издательский дом ВГУ, 2018. – 120с.

11. Бухгалтерский учет и отчетность: учебное пособие / [под ред. Д.А. Ендовицкого]. – Москва: КНОРУС, 2018. – 360 с.

12. Карзаева Н. Н. Основы экономической безопасности : учебник / Н. Н. Карзаева. – Москва : ИНФРА-М, 2017. – 275 с.

13. Кузнецова Е.И. Экономическая безопасность : учебник и практикум для вузов/ Е. И. Кузнецова. –Москва : Юрайт, 2018. – 294 с.

14. Меньшикова Е. А. Экономическая безопасность : учеб. пособие / Е. А.Меньшикова. – Хабаровск : Издательство Тихоокеан. гос. ун-та, 2015. – 327 с.

15. Экономическая безопасность : учеб. пособие / Н. В. Манохина, М.В. Попов, Н.П. Колядин, И.Э. Жадан ; [Под ред. Н.В. Манохиной]. – Москва : НИЦ ИНФРА-М, 2015. – 320 с.

#### Статьи в периодической печати

16. Бахтурина Ю.И. Роль внутреннего аудита в построении системы управления рисками / Ю.И. Бахтурина, А.А. Власова // Апрельские научные чтения имени проф. Л.Т. Гиляровской: материалы VI Междунар. научн. практ. конф. (г. Воронеж, 21 апреля 2017г.) : в 2 ч. / [под ред. Д.А Ендовицкого, Л.С. Коробейниковой] ; Воронежский государственный университет. – Воронеж : Издательский дом ВГУ, 2017.

17. Каспина Р.Г. Корпоративная отчетность и экономическая безопасность компаний: зарубежный и отечественный опыт/ Р.Г. Каспина //Аудит и финансовый анализ. – 2018. – № 5. – С. 424-427.

18. Чайковская Л.А. Экономическая безопасность предприятия как подсистема комплексной системы безопасности / Л.А. Чайковская, И.Г. Кузнецов //Аудит и финансовый анализ. – 2016. – № 6. – С. 440-444.

Интернет ресурсы

19. Официальный сайт Министерства финансов Российской Федерации. // [http://www.minfin.ru.](http://www.minfin.ru/)

20. Официальный сайт Министерства экономического развития Российской Федерации. // http://economy.gov.ru.

21. Официальный сайт Федеральной службы государственной статистики // [http://www.gks.ru.](http://www.gks.ru/)

22. Официальный Сайт ФНС России // [https://www.nalog.ru.](https://www.nalog.ru/)

23. Официальный сайт Пенсионного Фонда РФ. – [http://www.pfrf.ru/.](http://www.pfrf.ru/)

24. Справочно-правовая система «Гарант» // [http://www.gаrаnt.ru.](http://www.gаrаnt.ru/)

25. Справочно-правовая система «Консультант Плюс» //

[http://www.соnsultаnt.ru.](http://www.соnsultаnt.ru/)

# Наталья Глебовна Сапожникова, Ирина Станиславовна Миронова, Яна Николаевна Недомолкина

Заказ № 929 Тираж 5 экз.

Отпечатано на множительной технике экономического факультета ВГУ 394068, г. Воронеж, ул. Хользунова, 42в